# **Чип-тюнинг MPS для чайников**

**(Abilor's Tuning Guide)**

**(c) Abilor.Tuning@gmail.com Перевод: Jackis, Levl, YuraL www.mpska.ru**

# **Содержание:**

Предисловие ... 2 Глава 1: Основы двигателей с турбонаддувом ... 3 Глава 2: Зачем нужен чип-тюнинг? ... 6 Глава 3: С чего начать? ... 9 Глава 4: Калибровка расходомера ... 17 Глава 5: Режимы закрытого и открытого цикла ... 23 Глава 6: Настройка топливных карт ... 26 Глава 7: Настройка карт целевой нагрузки ... 33 Глава 8: Настройка целевого наддува ...35 Глава 9: Настройка карт управления соленоидом вестгейта …41 Глава 10: Важные мелочи … 44 Глава 11: Зажигание ... 47 Глава 12: Подводим итоги ... 50 Приложение: Словарь принятых сокращений ... 51

#### **Предисловие**

Итак, вы - чайники. Ничего, все мы ими были. Реально, лучший способ по максимуму разобраться – это рыть и копать инфу везде, где можно. Раскрою секрет: я не знал, что я делал. Для меня, как и для вас, эта платформа была дремучим лесом, но я просто хотел быть быстрее, и столкнувшись с АксессПортТюнером – офигел. Мой кореш на MPS3 начал пользоваться АксессПортом, но его манипуляции над таблицами напоминали мне смесь ракетостроения и хирургии мозга. Ещё хуже, мы реально боялись кулака дружбы в своих почти новых машинах. Это конечно не остановило нас от впусков, опор, выхлопа и прочего болтона, но это казалось таким лёгким по сравнению с запуском в нежный мозг наших малышек своих грязных пальцев.

И вы тоже должны бояться! Мпски – офигенные тачки в своём сегменте, стык технологий и платформ, но очень легко сбить ту золотую середину и что-нибудь поломать. Наверное, вы, как и я и многие другие, покупали АксессПорт, находили прошивку под ваши железки, заливали – и тут же газ в пол по району. Хотя Кобб пишет на всех столбах – не надо так делать, двух одинаковых машин не бывает! Мои приключения начались ещё когда я юзал Стэйдж1 прошивку с тестпайпом, и мой буст иногда прыгал до 1.6 бара с соответствующим ростом нагрузки (про всё это позже), далее срабатывала отсечка по топливу или нагрузке – и тачка дёргалась, как раненый конь. Тогда в моей голове и зажглась надпись огнём: "Ну что за фигню я творю???", и я понял, что время разобраться во всём этом шиле.

Надеюсь, вы ещё не пробили блок и не проплавили поршни, и просто хотите, наконец, безопасную и крутую настройку. Вы пытались читать помощь к Коббовскому АкксесПортТюнеру, но ничего не поняли? Вы пытались спрашивать на mazdaspeed форуме, но вас обзывали чайником, и отказывались помогать до тех пор, пока вы не скинули деньги в общую копилку. Теперь вы вроде тут, но все говорят очень умные вещи, но ничего не понятно, куда копать?

Это руководство – для вас. Оно не идеально, но заполнит промежуток между вамичайником и всей этой горой информации. Оно подразумевает, что вы умеете водить машину и читать. Всё. Если вы таки знаете принципы наддува, пропустите первую главу. Но лучше прочтите всё. А, и ещё. Это руководство пытается поставить вас на дорогу буст-тюнинга. Если вы хотите проповедовать лоад-тюнинг, тогда это не про этот документ. Разницу вы поймёте по прочтении и, возможно, также станете сподвижником буст-тюнинга.

Читаем, ламеры.

# **Глава 1: Основы двигателей с турбонаддувом**

Когда я впервые узнал, как работает турбодвигатель, я подумал что это чистая магия. Я имел элементарные знания о работе двигателей внутреннего сгорания, но абсолютно никакого понятия о компрессорах и турбонагнетателях. Я не знал ничего, кроме того, что одни машины были быстрее других. Моя первая машина, кусок дерьма Ford Festiva с пятиступенчатой механикой, казалась очень большой, поскольку в этот хетчбек помещалось изрядное количество дерьма для кочевой жизни студента. Я любил механические КПП с тех пор как научился водить в 16 лет и я реально возненавидел относительно роскошную Volvo 850 GLT, которую приобрел после Festiva. Этим я хочу сказать, что хетчбеки – это любовь всей моей жизни, как для некоторых парней Бимеры, Субы и Мустанги.

Поэтому, когда я чего-то добился в жизни, я решил что моим первым «настоящим» автомобилем, который я приобрету в салоне, должен быть хетчбек, а еще лучше – горячий хетчбек. Я перечитал кучу тестов, чтобы выбрать лучший из хотхетчей в 2008м году. Выбор был между Golf GTI и Mazdaspeed3. Я протестировал оба автомобиля, и, хотя Golf мне понравился, Mazda полностью взорвала мой мозг (я даже не думал, что определюсь так быстро). Возвращаясь домой из салона я уже мечтал об этой машине, я изучил все прайсы, прочитал все отзывы о ней. И чем больше я читал, тем больше она мне нравилась. Тем летом я зарабатывал на жизнь, преподавая детям азы компьютерной грамотности. Я больше любил компьютеры, чем автомобили. Хотя может и не больше. Помню, как пытался объяснить инструктору почему эта машина чертовски быстра, как для хетчбека.

Турбокомпрессор – причина этой «магии». Опять же, если вы не в курсе, турбокомпрессор – часть двигателя, предназначенная для создания принудительного наддува. Обычный атмосферный двигатель, без такой детали, всасывает воздух через впускной коллектор в начале цикла сгорания. Этот воздух перемещается из вне, через воздухозаборник, мимо датчика массового расхода воздуха (MAF, расходомера), в каналы впускного коллектора, а оттуда в цилиндры. Во время этого процесса воздух зачастую прилично нагревается, так как в моторном отсеке достаточно жарко. От впускного коллектора начинается четырехтактный процесс в двигателе внутреннего сгорания.

В 1м такте открываются впускные клапана, позволяя воздуху попасть в цилиндр. В этот же момент блок управления двигателем (ECU) выполняет расчеты, исходя из массового расхода воздуха, положения педали газа, и других факторов которые мы рассмотри позже, чтобы определить необходимое количество топлива для получения эффективной топливо-воздушной смеси. Во 2м такте впускные клапана закрываются, блокируя цилиндр, и шатун начинает толкать поршень, сжимая топливо-воздушную смесь и еще больше ее нагревая, согласно законам термодинамики (подробнее об этом позже). В положении максимального сжатия, известного как верхняя мертвая точка (ВМТ, TDC), свечи зажигают\* топливо-воздушную смесь, которая воспламеняясь толкает поршень с шатуном в обратном направлении. Это 3й такт, когда энергия горения топливо-воздушной смеси преобразуется в движущуюся силу коленчатого вала, которая через шестерни коробки передач передается на ведущие колеса. В последнем такте открываются

выпускные клапана и шатун с поршнем, снова перемещаясь вверх, выталкивают сгоревшую смесь в выпускной коллектор, а оттуда в выхлопную трубу. Эти выхлопные газы очень горячие.

Турбокомпрессоры используют этот процесс очень интересным способом. Турбокомпрессор состоит из двух крыльчаток, соединенных валом. Раскручиваясь от потока выхлопных газов, турбинная крыльчатка заставляет крутиться компрессорную крыльчатку, сжимая воздух на впуске. Гениальность турбокомпрессоров состоит в том, что они находятся между потоками выхлопных газов и поступающего в двигатель воздуха. Когда выхлопные газы проходят через горячую часть турбокомпрессора, компрессорная крыльчатка начинает вращаться с огромной скоростью. Это создает разрежение в поступающем потоке воздуха. Что позволяет всасывать на порядок больше воздуха, а соответственно и кислорода, как основного компонента топливо-воздушной смеси, из окружающей атмосферы и помещать его во впускной коллектор под давлением, значительно превышающем атмосферное, что и называется наддувом, или бустом. Этот сжатый воздух смешивается с бензином и воспламеняется в цилиндрах, как и в атмосферных двигателях. Топливо-воздушная смесь в цилиндрах также находится под большим давлением, а при сгорании выделяет больше энергии, а соответственно крутящего момента и лошадиных сил.

Основным недостатком этого процесса является то, что он создает огромное количество тепла. Выхлопные газы очень горячие и, проходя через турбокомпрессор, нагревают поступающий воздух. С повышенным давлением или нет, высокая температура воздуха может привести к повреждению двигателя, вызвав детонацию в цилиндрах. Детонация является результатом преждевременного воспламенения топливо-воздушной смеси в цилиндрах. И причина этого зачастую в том, что цилиндры или топливо-воздушная смесь нагреты до такой степени, что воспламенение происходит самопроизвольно, независимо от процесса зажигания.

Несколько слов о способах борьбы с высокой температурой и детонацией. Первый из них – использование высокооктанового бензина, предназначенного для автомобилей с высокой степенью сжатия. Такое топливо воспламеняется при более высоких температурах и это единственная реальная выгода, ибо в остальном оно содержит такое же количество энергии. Это я пытаюсь объяснить своей жене, когда говорю, что не нужно в её 120 сильный атмосферник лить 98й бензин, это не поможет автомобилю, который в нем не нуждается. Второй способ заключается во внедрении промежуточного охладителя (интеркулера) между турбокомпрессором и впускным коллектором. По способу работы интеркулер аналогичен радиатору. Интеркулеры различаются по своей конструкции и эффективности (например, верхние Top Mount и фронтальные Front Mount), но основная идея та же – в первую очередь охладить поток нагретого турбокомпрессором воздуха, поступающего в двигатель.

Наверняка есть и другие уловки, позволяющие охладить воздух перед подачей в двигатель. Тюнеры уделяют пристальное внимание температуре буста (BAT), для того чтобы убедится в эффективности этих уловок. Низкая температура буста предотвращает детонацию, позволяя выжать больше мощности (потому что холодный воздух имеет большее содержание кислорода), а также снижает температуру выхлопных газов (EGT), что положительно сказывается на работе турбокомпрессора и всей системы. Турбокомпрессор работает хорошо, когда он находится в пределах диапазона его эффективности, а когда он создает слишком большое давление, то воздух

сильно нагревается, что плохо не только для безопасности и производительности двигателя, но также может вызвать деформацию шатунно-поршневой группы, поломку турбокомпрессора и другие серьезные проблемы.

Что мы имеем в итоге? Турбокомпрессор сжимает воздух перед поступлением в двигатель, создавая систему с принудительным наддувом. Этот сжатый воздух, смешиваясь с топливом, создает больше топливо-воздушной смеси, которая сгорая, выделяет больше энергии и, соответственно, создает больше крутящий момент и мощность, чем в атмосферном двигателе. Пределом такой системы является тепло, как побочный продукт процесса, которое может вызвать преждевременное воспламенение топливо-воздушной смеси и вызвать повышенный износ, или повреждение деталей двигателя.

Дальше обо всем подробнее…

\* - зажигание не всегда производится в ВМТ. Подробнее в главе об углах опережения зажигания.

#### **Глава 2: Зачем нужен чип-тюнинг?**

Тюнинг – это как любовь. Это рискованно. Это утомительно. Это может быть невыносимо сложно. Так зачем же это делать?

С одной стороны помогает, если у вас такой тип личности, что вам нравиться копаться в мелочах и никогда не останавливаться на достигнутом результате. Я пришел к тюнингу машин после значительного опыта экстремального оверлокинга компьютеров. Поэтому то, что при увеличении производительности получаешь дополнительные проблемы с охлаждением, для меня не было новинкой. Тем не менее, есть большая разница между CPU за \$350 и с машиной за \$26000 взятой в кредит. Вы должны научиться рисковать, не переступая границ здравого смысла. Когда что-то начнёт идти не так, то важно не паниковать и ясно определить для себя задачи. Самое худшее, что может случиться – это накроется двигатель. Но то, что вы читаете эту статью, уже показывает на наличие у вас ума и правильной комбинации страха и амбиций. Добро пожаловать!

Блок управления (ECU) Мазды MPS 3/6 – это чудесное маленькое устройство, к которому подключены все датчики двигателя. Это быстрый, надежный и очень настраиваемый компьютер, о котором десять лет тому назад тюнеры могли только мечтать. Он имеет целый набор систем безопасности и предупреждений, который не даст вашим шатунам проделать дыру в блоке. По крайней мере до тех пор, пока вы обращаете внимание на его сигналы. Для опытных тюнеров, высокие показания температуры воздуха в коллекторе (BAT), бедная смесь (AFR) и откаты зажигания из-за детонации (Knock Retard) похожи на крики агонии двигателя и вам придется научиться понимать это.

Я настоятельно рекомендую вам обзавестись OBD-II устройством для мониторинга ECU, как например Dashhawk (или аналогичный, так как выпуск данного устройства уже прекращен), или, по крайней мере, мониторить откаты зажигания из-за детонации (Knock Retard) на вашем программаторе (MazdaEdit, AP, Versatuner и т.д.), что бы убедиться что ваши настройки ECU достаточно безопасны.

Но, опять же, зачем нам всё это нужно? Одним словом – мощность. МПС, для такого посредственного автомобиля, имеет революционный двигатель и то, что он оснащён турбонаддувом делает его ещё более привлекательным для тюнеров. Инженеры Mazda сделали крепкий двигатель и трансмиссию, и в сочетании с непосредственным впрыском (DISI) топлива (системой которой не все суперкары бывают оснащены) наш мотор имеет неплохой потенциал. Системы непосредственного впрыска достаточно трудно разработать и настроить, и поэтому они часто не пользуются популярностью у тюнеров, привыкших работать с традиционными системами впрыска. DISI даёт огромные преимущества в экономии топлива и производительности, а в паре с турббонадувом вообще превосходит все ожидания

По всей видимости, существует такая тенденция среди автомобильных компаний – серийный автомобиль создается для того, что бы на нём ездили либо пьяные, либо дегенераты, ну или что бы соответствовать определенному сегменту рынка, на который эта модель нацелена. По этой же причине заводские настройки и установки большинства автомобилей весьма

консервативны, рассчитанные на то, что обслуживание будет осуществляться периодически и достаточно редко, в исполнении так называемых "дилеров", где работают такие же пьяные или умственно отсталые персонажи. Всё это учитывается, когда инженеры выпускают своё детище в народ. И как результат мы получаем весьма скучный аппарат!

Каковы же эти ограничения? Что нам диктует рынок ширпотреба? Ну, к примеру, инженеры пытались устранить все шумы и вибрации в салоне для того, что бы наши жены/подруги не парили нам мозг из-за вибраций при включенном кондиционере, к чему может привести, например, слишком жесткая нижняя опора двигателя. Вот и получились такие мягкие крепежи, которые позволяют двигателю скакать в моторном отсеке, а не передавать момент на колёса.

Та же история и с топливом. Инженеры предполагают, что вы по ошибке можете заправиться 87ым, а потом поднажать на газ по дороге в магазин. Поэтому ECU запрограммирован впрыскивать в таком случае больше топлива, чем необходимо для горения хорошей и чистой смеси. Но не весь попавший в двигатель бензин сгорает. Оставаясь на стенках цилиндров, он способствует образованию нагара. Это явление известно, как переобогащенная смесь (AFR). Инженеры предпочли на верхах немного завысить насыщение смеси и тем самым предотвратить возможность детонации посредством дополнительного охлаждения цилиндров. Нагар, образовавшийся со временем, может быть таким же опасным для двигателя, как и детонация.

Целый ряд других ограничений присутствуют по сугубо экономическим причинам. Ведь привлекательная цена автомобиля достигается из-за того, что производитель экономит на некоторых узлах. Если вы хотите качественные дорогие запчасти в своём автомобиле, то вам стоит подумать о покупке Audi или чего-нибудь подобного. Но имея в запасе немного терпения, денег и времени всё эти недостатки, в основном связанные с ограничениями впуска/выпуска, могут быть с лёгкостью устранены.

МПС, как и многие другие автомобили, идут с весьма ограниченной системой забора воздуха (уродливые черные пластиковые коробки), коллекторами (по сравнению с афтемаркетом), выхлопом (который напичкан ненужными катализаторами). Дайте возможность вашему двигателю "продышаться" и он начнёт творить чудеса, как в отношении экономии топлива, так и производительности.

Множество возможных подобных железных модификаций выходит за рамки данного руководства, и с возникшими вопросами можно всегда обратиться к собратьям по форуму. Тем не менее, прежде чем приступать к чип тюнингу, я рекомендую следующие "железные" модификации: впуск (SRI или CAI), возможно декат и интеркулер. Это основные в дополнения к целому ряду других: таких как усиленные крепления мотора, укороченные кулисы КПП, более холодные свечи, турбо-таймеры, доп. датчики и т.д. Если у вас нет возможности или желания устанавливать минимальный набор, то это не страшно. В дальнейшем, углубляясь в процесс настройки, вы сами начнёте замечать недостатки и постепенно модифицировать железо.

Возвращаемся снова к "А зачем это надо?". Вскоре вы придёте к тому, что в целях извлечения наибольшей выгоды из любой установленной модификации, вам придётся

настраивать определенные параметры в ECU. Некоторые же модификации просто обязывают, в целях безопасности, изменить соответствующие параметры настройки. Процесс отладки в итоге сделает из вас и вашего мотора счастливую пару, и вы никогда не попадёте под подозрение в том, что вы не компетентны в вопросах тюнинга. Ваше авто не раз удивит вас и тех дешёвых позеров на машинах более высокого класса. Это как любимая девушка: чем больше вашего внимания к ней, тем сильнее она вам отплатит, и со временем вы привыкните друг к другу и будете жить долго и счастливо.

#### **Глава 3: С чего начать?**

Начало. Ничто так не напрягает, как начало с чистого листа. Ты не знаешь куда идти, но ты уверен, что тебе надо именно туда. Этот раздел поможет вам понять основу вашей машины, а также убедиться, что всё в порядке и работает как надо. Я из тех, кто верит в то, что тюнинг должен быть максимально безопасным, поэтому всегда важно проверять текущее состояние, прежде чем задать жару.

Первый вопрос, который вы должны задать себе: Валит ли моя тачка? Скорее всего, вы думаете - "О да, а то!", но можете ли вы быть уверены? Просто того, что ваша машина не брызжет маслом и антифризом во все стороны – мало для признания полной исправности. Единственный способ понять точно, ну кроме детальнейшего и скрупулезного изучения каждого винтика (что, конечно, не для нас) – это логгинг (снятие логов).

Логи – это то, с чем стоит породниться ближе, чем с Библией или Кораном. К счастью, АксессПорт на данный момент – один из лучших логгеров. Так что зарубите на носу – прежде чем жарить на новой настройке, обязательно настройте ваш логгер на снятие, как минимум, следующих параметров:

- Откат по детонации (Knock Retard, KR, ноки)
- Наддув/вакуум (Boost/Vacuum)
- Температура в коллекторе (Boost Air Temperature, BAT)
- Положение педали газа (Accelerator Pedal Position, APP)
- Открытие дросселя (Throttle Position, TP)
- Длительная коррекция смеси (Long Term Fuel Trims, LTFT)
- Мгновенная коррекция смеси (Short Term Fuel Trims, STFT)
- Обороты (RPM)
- Расход воздуха (MAF Airflow) (г/с)
- Реальная смесь (Actual AFR)
- Вычисленная нагрузка (Calculated Load)
- Давление в топливной рейке (Direct Injection Fuel Pressure)
- Опережение зажигания (Spark Advance)
- Закрытие вэйстгейта (Wastegate Duty, WGDC)

Старый АксессПорт может снимать весь этот набор параметров только пару раз в секунду, но для начала и этого хватит. Если у вас АксессПорт поновее, то можно и 4 раза в секунду. Естественно, чем больше данных – тем лучше. Настройка тоже не сложна. Если вы умеете настраивать Параметры Сети в своем телефоне, то и тут справитесь. Заодно прошивку АксессПорта поновее с сайта скачайте, как и преднастроенные программы. Ну и убедитесь, что вас софт (Аксесс Тюн Рэйср) последней версии.

Всё настроено? Поехали писать логи. Вы сами должны научиться понимать логи, это ведь ваша машина так говорит с вами, так что важно уметь слушать и слышать. Это как с детьми, когда они не умеют говорить – а вы уже понимаете, голодны они, хотят ли спать или насрали в штаны. Так что дерзайте.

Несколько слов о снятии логов. АТР выдаёт логи в .CSV формате, то есть, как набор данных, разделённый запятыми. Эксель умеет загружать такие данные, возможно, и ОпенОффис справится.

В своём исходном виде, ваши логи могут быть очень большими. Опытные перцы не будут изучать каждый бит вашего лога. Что реально важно, так это "логи расходомера" и "логи на вжарке". Логи расходомера и как их писать – мы изучим в следующей части. Логи вжарки – это просто лог при полностью открытом дросселе. Тапку в пол – и пишешь лог. Параметры записаны, и по ним понятно, как ваша машина себя ведёт на максимальной нагрузке.

Так вот, есть определённый способ снятия логов вжарки. Надо найти отличную тихую дорогу, на которой нет ментов и дети не играют в футбол. Прогрейте машину (температура антифриза минимум 86 градусов). Дорога должна быть ровной и прямой, без склонов, накатов и холмов. Начинайте ехать, 3 или 4 передача. И теперь – жарьте! От 2000-2500 об/мин до 6500 об/мин. На третьей это примерно от 45 км/ч до 125 км/ч за 6-8 секунд, в зависимости от крутости тачки. На четвёртой лог вжарки предпочтительнее, но не всегда достижим технически, потому что не везде можно так разогнаться. Так вот, на четвёртой это от 60 км/ч до 155км/ч, 7-9 секунд, опять таки в зависимости от крутости вашей тачки.

Итак, вы всё настроили, сняли парочку логов. Теперь пора разбираться, что к чему. Вот как должен выглядеть отформатированный выход из логов АксессПорта:

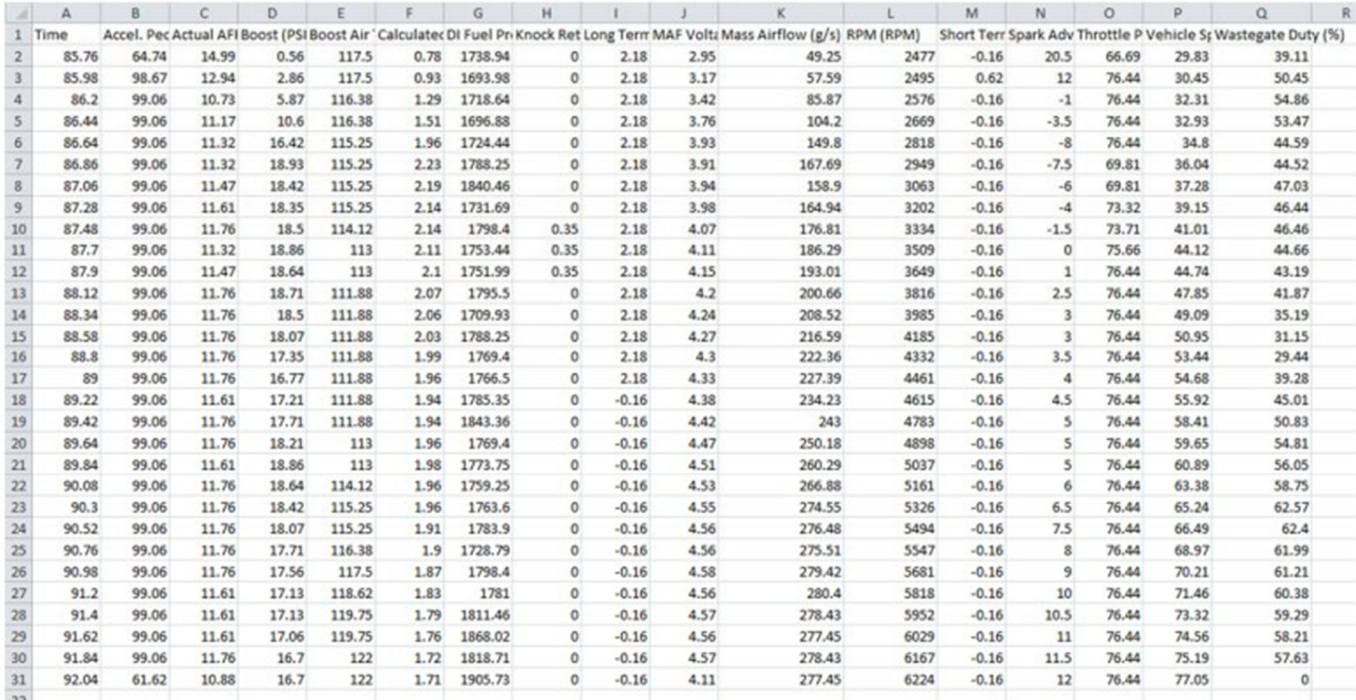

Теперь разберёмся, что мы видим. Во-первых, порядок столбцов может не совпадать, так что не пугайтесь, если у вас наддув идёт перед смесью. Все элементы всё равно будут представлены.

Первая колонка – время заезда. По ней можно понимать время разгона 2500-6500. Когда я начинал настройку стоковой тачки, разгон занимал 7.5 секунды. После настройки – 6 секунд. Полторы секунды – это целых 20 процентов, на которые я стал быстрее разгоняться, а это – лучшее доказательство, что настройка работает.

Следующая колонка – положение педали газа (Accelerator Pedal Position, APP). Учтите – это НЕ открытие дросселя ни в коей мере!!! Так вот, APP должен быть 99.06 весь заезд, означая, что педаль в пол. Положение дросселя (Throttle Position, TP), с другой стороны, будет максимум 76 процентов для большей части заезда и стокового авто. Почему? Обсудим позже! Вообще, эта величина открытия дросселя на стоке - какая-то волшебно-вычисленная штука, зависящая от высоты на уровнем моря, погоды, Венеры в созвездии Весов и т.д. Но важно – это РАЗНЫЕ ВЕЩИ! Открытие дросселя не равно нажатию на педаль газа! Позже обсудим, почему.

Следующая колонка – одно из важнейших значений, фактическая топливовоздушная смесь (Actual Air/Fuel Ratio, AFR). Помните предыдущие главы, где я распинался про основы работы турбомотора? Там я ещё говорил, что воздух мешается с топливом, сжимается, поджигается... Так вот, одно это число обозначает соотношение воздуха к топливу, и получено оно достаточно точно. Пришло время рассказать вам про стехиометрическую смесь. По отношению к воздуху и бензину – это число равно 14.7 единиц массы воздуха к 1 единице массы бензина. Иногда это число обозначается как 1 лямбда (λ). Это соотношение при горении обозначает, что ВСЁ топливо и ВЕСЬ кислород из воздуха выгорят. Для более богатых смесей (чем 14.7:1) – останется топливо, для более бедных – останется кислород, который мог бы сгореть.

А теперь то, что реально надо знать про смесь. В целом вы будете желать видеть её от 14.7 на холостых, до 11.8 на вжарке. Тут конечно есть парочка хитростей. Во-первых, наши машины на стоковой настройке гораааздо богаче, и нагар на выхлопе – отличный этому пример. Если мне не изменяет память, на стоке смесь настроена на 10.7 на вжарке (от переводчика – это он тут нехило так без метанольчика...). Богатая смесь, справедливости ради, защищает нас от возникающих проблем, так что не стоит с криком "Бинго!" ставить смесь 11.8, закинув это руководство в долгий ящик. Там всё похитрее! Ставя агрессивную смесь, всегда помните про хороший бензин и присадочки, ну и посматривайте за детонацией!!!

Теперь, если вы присмотритесь, вы увидите кое-что интересное. Первое – я командую смесь 11.8, подразумевая, что я говорю мозгу: "целься на 11.8, но скидывай, если что". Для большинства заезда смесь реально 11.76, но пришло время поведать вам про ещё одну колонку – откат по детонации (Knock Retard, KR). В ячейках H10-H12 немного детонации ловится датчиком. Это – ещё один важный параметр для мониторинга. Опытным путём мы установили, что при вжарке ноки до 2.0 почти не опасны. Они, конечно, должны вас побуждать сделать жизнь лучше, и вы должны пытаться избегать и их, но – ничего страшного. И по моему логу видно, как такой малюсенький нок вызвал обогащение смеси до 11.32. Что произошло? Мозг увидел нок, и залил всё это дело бензином для понижения температуры камеры сгорания, детонация ушла, смесь вернулась обратно. Всё это – за полсекунды. Но мы ещё поговорим об этом.

Ладно, не будем распыляться, перейдём к очередной колонке: наддув! Это числовая характеристика того, насколько производителен ваш турбокомпрессор, впихивая сжатый воздух во впускной тракт. Буст – громадная тема для разговоров, но всё, что касается физики процесса,

мы оставим за рамками руководства. Просто скажем – мы хотим ровную прямую наддува, без горбов и впадин. По этим величинам будет видно, достигаете ли вы своего целевого наддува, или нет. И гладка ли ваша кривая наддува. Скачки наддува (Boost spikes) – то, чего следует избегать. Например, вы нацелились на 1.3 бара наддува, а на раскруте турбина выдала 1.5 бар. Само по себе, 1.5 – звучит круто, и ощущается круто, но если такой скачок происходит в зоне невысоких оборотов и на штатной турбине, велик шанс попасть на переборку мотора. Так что кривая наддува должна быть – гладкой, прямой, и такой, какую вы выставили.

Другое назначение колонки наддува, ну кроме того, что это цель всего нашего процесса настройки – это то, что если вы не можете никак добиться желаемого разумного наддува (не 2 бара на сток турбе, а разумные числа для текущей ситуации), то это может означать проблемы в ваших соединениях и патрубках. Утечки воздуха могут возникать и возникают сплошь и рядом. Когда я поставил в первый раз свой новый TMIC, один из патрубков тёрся о металлический край интеркулера, да так, что протёр мелкую дырочку. Дырочка всё росла и росла, и я медленно, плавно, но неотвратимо терял мощность. Через пару недель я наконец-то обнаружил косяк и поставил патрубки от Street Unit. Возврат прежней мощности меня ошеломил. Так вот, ЕСЛИ БЫ я писал логи, я бы заметил проблему сразу! И вот почему очень важно снять логи ДО и ПОСЛЕ: так вы поймёте, не нарушили ли вы чего часом!

Следующая колонка – температура воздуха в коллекторе, BAT (Boosted Air Temerature). Опять напомню, что тепло – наш враг, теплее воздух = теплее смесь = вероятнее детонация. Нет ничего хуже, чем отсутствие должного обдува для интеркулера, особенно в жару. Здесь, в Луизиане, дневные температуры ниже 35 для летнего сезона – редкость, ну и весна и осень тоже очень тёплые. Техас, Южная Калифорния, и остальные подобные штаты тоже не избалованы прохладой, но даже в Мэне иногда бывает 35 и выше. Так вот, BAT сильно растёт в жару, потому что уже горячий воздух сжимается компрессором, нагреваясь ещё выше, а интеркулером он остужается не так эффективно, так как снаружи жарко. Это температура именно того воздуха, который попадает в цилиндры. Высокий BAT не обеспечивает должного сгорания, потому что в том же объёме меньше молекул кислорода. И ещё хуже, это так же будет повышать температуру выхлопных газов, что отразится на общем нагреве опять-таки сжатого воздуха. Ну и самое плохое – горячий воздух может вызвать детонацию или же предварительное возгорание смеси, что уже будет неприятно для внутренностей мотора. Опытным путём установлено, что в целом, BAT ниже 50 градусов Цельсия – более-менее удобоварим. Меньше – лучше. Больше – значит, вам пора ставить фронтальный интеркулер или же улучшать обдув штатного. Или ставить впрыск водометанола. Очень маленьких значений воздуха не бывает, так что чем меньше – тем лучше, но более детально обсудим это в главе, посвящённой впрыску. (*Прим. переводчика - при отрицательных температурах впрыск водо-метанола позволяет снизить температуру воздуха сильно ниже нуля, и смесь может не возгораться (пропуски зажигания). Поэтому разумный предел уменьшению все-таки есть.*)

Следующая колонка – вычисленная нагрузка (Load, Calculated Engine Load). Этот параметр – производный от кучи других параметров: обороты, наддув, расход воздуха, скорость... Точную формулу пока никто не знает, не знаем её и мы. Но, так или иначе – она отражает отдачу от мотора, т.е. какую нагрузку он испытывает в данный момент. Тут сразу же стоит заметить

несколько важных вещей. Первое, для буст-тюнинга мы пытаемся установить и держать определённую величину наддува. Тюнинг по нагрузке, в свою очередь, устанавливает и держит целевую нагрузку на определённом уровне. В чём разница? Ну, когда мы (и мозг машины) будем пытаться держать наддув постоянным, некоторые другие параметры могут, и будут варьироваться (в частности – нагрузка). Тюнинг по нагрузке, наоборот, держит постоянной нагрузку, варьируя наддув и прочие параметры. Что лучше? Ну, это решать точно не нам, так как это всё равно, что пытаться понять, что вкуснее: пирог или ватрушка. Все мыслят по-своему. И каждый подход имеет свои плюсы и минусы.

Буст-тюнинг выглядит гораздо более простым и гибким в плане производства конечной стабильной прошивки. Но слабое место буст-тюнинга, его ахиллесова пята, состоит в том, что в мороз вычисленная нагрузка сильно возрастает, и в некоторых случаях это вызывает проблемы. Классная настройка по бусту, сделанная в июле, может отвратительно работать в январе, особенно для жителей северных штатов. В целом, вы будете видеть нагрузку в районе 2.0 летом, но зимой она может возрасти до 3.0. Иногда это может быть проблемой.

Настройка по целевой нагрузке, с другой стороны, не будет так сильно отличаться зимой и летом, но возможны прыжки наддува для достижения заданной нагрузки. Это хорошо, если вы не забыли подгузники и поменяли шатуны, но для начинающих такой тюнинг будет сложнее. Лично я использую только буст-тюнинг, но если вы хотите попробовать тюнинг по нагрузке, спрашивайте советы у знатоков с форума, есть тут парочка таких, кто охотно вам поможет. Конечно же, если вы пожертвовали немного, и ведёте себя вежливо.

Так вот, возвращаясь к логам. Вы видите, что у меня пиковая величина нагрузки 2.23, которая потом ощутимо снижается. Это было при температуре около 25 по Цельсию. Когда на улице 35, пиковая нагрузка уже 2.1 или типа того. В январе (*прим. переводчика - в Луизиане в январе +15, так что это не про нас*) нагрузка будет 2.5. Что я рекомендую отсюда вынести – так это то, что следует обращать внимание на нагрузку, когда будете снимать лог со стоковой прошивки. В процессе настройки возросшая нагрузка будет лучшим показателем возросшей отдачи от мотора. Это конечно хорошо, но всё-таки не стоит перегружать мотор и стараться добиться нагрузки 3.5 и выше, это глупо. Так же я не могу дать вам волшебное значение нагрузки, за которое не стоит переходить, например, 3.2 – максимальная нагрузка. Нет, такого я сказать не могу. За такими вещами вам придётся следить самому.

Следующая колонка – давление топлива в рейке (Fuel Pressure DI). Эти числа показывают всю прелесть непосредственного впрыска в действии. Лирическое отступление о насосе. Наш насос неплох, он же ставится на турбированные Фольксвагены и Ауди. То есть, он отлично справляется с запросами обычных рыночных машин, но для драговых монстров и рэйскаров, которые мы все пытаемся построить, его может не хватить. Конкретно этот лог выглядит неплохо, давление топлива не падает ниже 11МПа, что очень хорошо. Это очень много конечно, 110 атмосфер, но оно всё нужно, так как топливо впрыскивается в камеру сгорания в виде распылённой смеси, и именно то, что смесь сильно распылена и обладает большой площадью, так скажем поверхности, позволяет быстро и равномерно воспламеняться, одновременно охлаждая стенки цилиндров. Без такого большого давления, мотор бы не работал так хорошо, скорее всего, вызывая локальные

островки догорания и детонацию. В процессе настройки и эксплуатации следите за этим параметром и не давайте ему падать ниже 8.5МПа! Если же вы часто будете наблюдать провалы по топливу, то знайте – вы играете с огнём! Скорее всего, в этом случае вам придётся либо брать насос от CP-E в сборе, либо заказывать толкатели с увеличенным диаметром (Autotech, KMD, PTP). Особенно это касается тех, у кого уже есть даунпайп. Именно он поднимает расход воздуха сильнее всего, требуя больше топлива. Так что не тяните, обязательно укрепите насос!

Замечание по новым трёшкам (GenPu = Gen Two): у новых мпсок в мозгах имеется удивительное отличие от мпсок первого поколения. Специалисты из Cobb заметили, что когда давление топлива падает ниже 11МПа, мозг пытается это компенсировать, открывая форсунки и заливая всё топливом, но опять-таки заставляя просесть давление ещё ниже, и машина в итоге затыкается. Хоть спасибо, что не детонирует, но всё равно неприятно. Это как если бы доктор увидел у вас кровь из пальца, он бы вскрыл вам сонную артерию, чтобы помочь. Так что владельцы новых мопсов, если тюнитесь по злому – обязательно ставьте более производительный насос.

Про откат по детонации мы уже поговорили, так что взглянем на длительную коррекцию смеси (LTFT, Long Term Fuel Trims). В этом логе есть пара интересных мест. Во-первых, обсудим, как мозг решает вопросы управления смесью. В выпуске у вас как минимум 1 датчик кислорода (или лямбда-сенсор). Эти датчики призваны работать в жарком климате и точно измерять процент кислорода в сгоревшем выхлопе. Кислород, присутствующий там, позволяет датчику понять, какая смесь была в момент воспламенения. Хотя и тут есть нюанс: эти вычисления идут только в режиме замкнутого цикла, то есть, когда мозг обрабатывает данные и от расходомера, и от верхней лямбды. Замкнутый цикл работы мозга обычно исполняется при обычном вождении по городу, лёгких обгонах, парковке и так далее. Мозг постоянно отслеживает все данные, и вносит коррекции по топливу, чтобы достигнуть целевой смеси (Commanded AFR). LTFT (Long Term Fuel Trims) – это усреднённые за последние циклы значения, переносимые из секций STFT (Short Term Fuel Trims, мгновенные коррекции топлива). STFT так или иначе могут использоваться для понимания качества бензина, LTFT при прочих равных и хорошем бензине, символизирует, насколько точно откалиброван ваш расходомер (см. следующую главу).

Таким образом, мы плавно переходим к открытому циклу работы ЭБУ (Open Loop). Работа в режиме открытого цикла основывается на входных данных от вольтажа расходомера и от выставленной желаемой смеси в топливной карте открытого цикла. Таким образом, фактическая и командная смесь могут расходиться (в отличие от закрытого цикла), и это ещё одна вещь, которую нужно постоянно мониторить. Важно убеждаться, что вы реально достигаете желаемой смеси, очень важно! Если вы командуете 11.8, а видите на лямбде 11.3 – вы не попали. Если же вы видите 11.75 – это хорошо. Возвращаясь к длительной коррекции (LTFT), на моих логах видно, где произошёл переход от замкнутого (закрытого) цикла к открытому. Это тогда, когда ваша коррекция станет постоянной и примерно равной нулю (тут у автора эта константа равна -0.16). В моём случае, это произошло между ячейками I17 и I18. Если мы параллельно заглянем в столбец с нагрузкой, мы увидим, что у меня была нагрузка 1.96 уже на полпути перед переходом в открытый цикл, что не есть хорошо. Пиковая нагрузка должна достигаться уже будучи в открытом цикле. Как этого достичь описано в 5й главе.

Вольтаж расходомера (MAF Voltage) – не то, на что стоит смотреть постоянно, однако он источник для работы мозга в режиме открытого цикла. Расходомер – калильный элемент, сидящий в потоке воздуха во впуске. Его принцип работы основан на хитром законе о проводимости под воздействием нагрева. Калильный элемент постоянно нагрет, а проходящий воздух остужает его, уменьшая сопротивление в соответствие с количеством проходящего воздуха. По разнице напряжений мозг может очень точно высчитать проходящий поток воздуха. Что и отражается в следующей колонке – массовый поток воздуха (Mass Air Flow), измерямый в граммах в секунду. Недаром расходомер так же именуют массметр. Потребляемый поток воздуха – отличный показатель мощности. Для лайтовой настройки 230г/с – нормально. Для боевой настройки 280г/с – так же более чем. Я как то достиг 300г/с, но это было в прохладу, и горячий воздух снизит этот показатель. Короче, этот показатель вместе со смесью напрямую связан с мощностью.

Обороты (RPM, Rotates Per Minute) – обороты коленвала в минуту. Будем их использовать для задания разных значений в зависимости от оборотов. Вы всё ещё помните, что такое коленвал?

Мы уже обсудили мгновенную коррекцию, так что перейдём к опережению зажигания, это интересно. Помните мои рассуждения о Верхней Мёртвой Точке (Top Dead Center), позиции максимального сжатия топливо-воздушной смеси, и о поджигании этой смеси свечой в определённый момент. Это упрощение реального положения вещей. В реальности, фронт возгорания распространяется не мгновенно, а с более менее постоянной скоростью и, соответственно за константное время. С ростом оборотов и нагрузки, возникает потребность в воспламенении смеси заранее. Лучшее время для получения момента в режиме обычной работы – это через 15 градусов после прохождения ВМТ, эта задержка слегка гасит передачу момента по назначению, но позволяет по максимум воспользоваться преимуществами 4-тактного мотора. На более высоких оборотах и нагрузках, хотелось бы отодвигать эту задержку назад, приближая возгорание к ВМТ. К счастью, наш мозг и так неплохо справляется. Продвинутые настройщики умеют расширять диапазон опережения, что позволяет мозгу накатывать более агрессивные углы и получать больше мощности. Напомню и укажу специально, что неверно выставленное зажигание несёт в себе серьёзную опасность мотору! Большинству будет достаточно оставить всё как есть, только лишь убедиться, что их углы представляют из себя гладкую арифметическую прогрессию значений. В моём логе это стабильно возрастающая последовательность углов опережений зажигания. Ваша должна быть такой же! Углы зажигания – чёрная магия, не беритесь за неё, пока не станете достаточно опытными!

Мы уже обсудили Открытие Дросселя (Throttle Position), ну а скорость обсуждать не будем. Если же вам надо и тут подсказать, то лучше позовите свою мамочку, она настроит вашу машину явно лучше вас. Значит, остаётся закрытие вэйстгейта (Waste Gate Duty Cycle). Это интересная колонка, о назначении которой вам ответит далеко не каждый чайник. Я рассказал вам основы наддува, но тут стоит рассказать поподробнее. Представьте, что вы стоите перед водопадом и у вас там ведро с откидным дном. В руке – верёвка, которая держит створку на дне ведра. Дёргаете за верёвку – створка закрывается. Отпускаете – дно открывается. А в середине ведра отвод в душ

рядом. Вы стоите там, и пока вы расслаблены – вода просто фигачит сквозь ведро. Когда ваш друг под душем командует вам: "Давай, бро!", вы натягиваете верёвку, и водопад направляет воду по водостоку ведра в душ друга. Друг кайфует, ну а ваши руки испытывают всю мощь падающей воды, и устают, устают... И вам приходится опускать их, иначе вы не выдержите и порвёте сухожилия.

Вэйстгейт – это ведро, Соленоид – это вы. Водопад – это выхлопной поток сгоревших газов, ну а ваш друг в душе – это ЭБУ. Душ – это впускной тракт после компрессора. Вэйстгейт сидит на выхлопе перед турбинной частью, и когда мозг командует "Давай, бро!" – посылается сигнал на соленоид, перекрывающий один из портов и заставляющий шток или клапан закрыться. Когда это происходит, поток не идёт через вэйстгейт, а направляется к турбинному ротору, раскручивая его. Хотя, как и вы, он не может держать створку закрытой бесконечно.

Этак колонка показывает вам, насколько большая часть потока блокируется вэйстгейтом. То есть, насколько он закрыт в процентах. Это число будет увеличиваться в процессе ростов оборотов, показывая, насколько вэйстгейт должен прикрываться, чтобы удерживать наддув на необходимом уровне. Вы вряд ли захотите ситуацию, когда вэйстгейт будет закрыт на 99% в течение долгого времени... Это как бы чревато для пружины, хотя на этот счёт существуют и другие мнения (некоторые придерживаются взглядов, что пока не достиг пик наддува, лучше держать вэйстгейт полностью закрытым, это позволит иметь резкий спул и иметь полный наддув с минимальных оборотов, см. соответствующее обсуждение на американском форуме). Старайтесь иметь линейный рост закрытия вэйстгейта (*переводчик тут не совсем согласен с автором*). Это позволит иметь нормальную машину, а не дикого необъезженного мустанга с адским откликом и желанием оборвать ваш шатун.

Другое замечание владельцам мпсок второго поколения: я настраивал в-основном трёшки первого поколения. Про второе поколение гуру мне сказали, что вэйстгейт там поагрессивнее, закрыт на больший процент. Так что не бойтесь такого большого закрытия, особенно если у вас последний мопс. На обоих платформах легко понять, что вэйстгейт израсходован полностью, следующим образом: ваша температура в коллекторе (BAT) станет стремительно расти. Хотя, по моему скромному мнению, лучше так не экспериментировать, так как вэйстгейт не вечный. Многие гуру мне говорят, что в этом вопросе я чересчур осторожен, и, возможно, они правы. Но у этих умных людей есть ещё пара машин под попой, я же гоняю на единственном третьем мопсе.

Ну что же, хватит читать, пора писать логи и вывешивать их на форуме, и умные дядьки скажут вам, в порядке ли вы и можно ли начинать самонастройку.

# Глава 4: Калибровка расходомера.

Итак, вот вы и добрались до самого интересного. К этому моменту вы уже должны были понять основы двигателя с турбонаддувом, сделать несколько логов вашего сетапа и установить непосредственно сам тюнер для перепрошивки мозгов (ATR, Versatuner и т.д.). Это будет ваше первое задание по настройке мозгов – это может занять некоторое время, и это хорошо, потому что вы будете иметь возможность ознакомиться с тюнером и принципами его работы.

Калибровка расходомера (MAF) - процесс длительный и трудоёмкий. Однако важно его выполнить точно, особенно если у вас модифицирована система впуска. В сток конфигурации расходомер довольно хорошо откалиброван и всё же вы можете сделать дополнительную коррекцию, чтобы калибровка была идеальной. Это очень важно, потому что когда вы забедните свою смесь (AFR) в открытом цикле (Open Loop) или на вжарке (WOT), то команды управления мотором должны быть максимально чёткими. Блок управления (ECU) умный, но его расчёты опираются на показания датчиков (если они достоверны, конечно). Калибровка вашего расходомера сделает команды блока управления по коррекции смеси безопасными и точными в любом режиме.

Начнем с того, что вы должны проанализировать длительную коррекцию смеси (LTFT), чтобы увидеть, какой объем работы вам предстоит выполнить. Независимо от способа записи логов, вам стоит настроить ваш логгер для мониторинга LTFT в реальном времени. А вот сейчас самое подходящее время, чтобы взять жену/подругу/детей, так как убийственных вжарок не будет, и поехать по своим делам, в магазин и т.п.. Чем более смешанный будет тип вождения, тем лучше – городской трафик, трасса, пробки. Всё это время вам нужно будет наблюдать за перепадами LTFT. Скорей всего ваша LTFT будет в диапазоне от -15/15 или даже больше.

Cobb рекомендует калибровать расходомер в пределах -8/8. С этого момента, мы будем ссылаться на это, как на допустимый диапазон. Лично я считаю, что такое значение диапазона весьма не достаточно для хорошей настройки. Я стараюсь находиться в пределах этого диапазона, несмотря на погоду, вкл./выкл. кондиционер или другие внешние факторы. На мой взгляд, вы так же должны стремиться оставаться в этих пределах для всего диапазона значений расходомера или постараться сделать их как можно ближе к 0.

Техника хорошей калибровки напрямую зависит от вашей техники и опыта вождения. Вам следует найти тихую, свободную дорогу и выставить ваш логгер для мониторинга расхода воздуха в г/с (MAF, Air Flow, g/s). На холостом ходу это значение должно быть около 3 г/с. Переключитесь на в 2-ю передачу и начинайте довольно медленно двигаться, примерно на 2000 оборотах в минуту. Затем постарайтесь очень плавно ускориться, при этом наблюдая за значениями расхода воздуха (г/с). Вам нужно будет попрактиковаться и научиться плавному разгону так, что бы значения МАФ плавно возрастали от 5 г/с до приблизительно 130 г/с. Потребуется некоторая практика. И поверьте мне, это будет ваш самый медленный разгон до красной зоны на спидометре. Попрактикуйтесь и затем сделайте несколько (минимум 3) логов, записывая значения LTFT, MAF (г/с) и MAF (В).

#### Лог должен выглядеть примерно так:

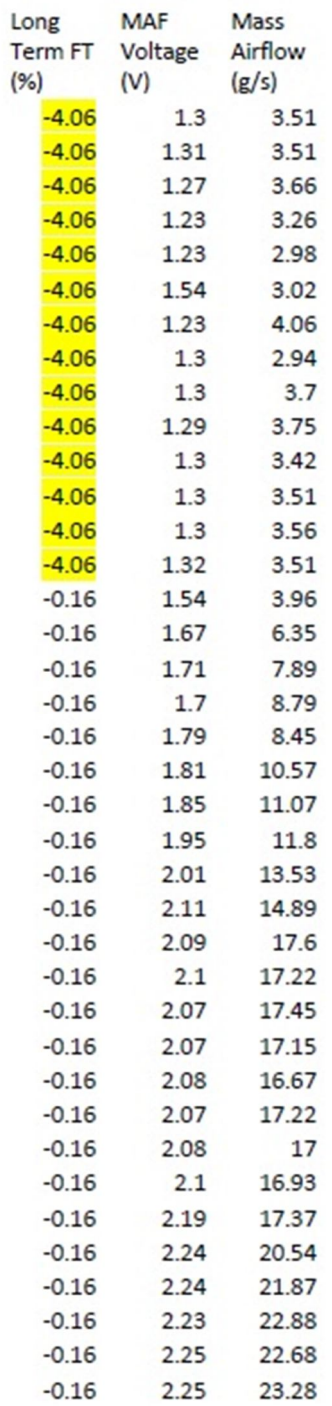

| $-0.16$ | 2.24 | 23.08  |
|---------|------|--------|
| $-0.16$ | 2.24 | 22.48  |
| $-0.16$ | 2.27 | 23.28  |
| $-0.16$ | 2.3  | 24.97  |
| $-0.16$ | 2.31 | 22.48  |
| $-0.16$ | 2.41 | 24.97  |
| 1.4     | 2.41 | 28.9   |
| 1.4     | 2.49 | 28.7   |
| 1.4     | 2.52 | 31.98  |
| 1.4     | 2.51 | 33.31  |
| 1.4     | 2.6  | 32.87  |
| 1.4     | 2.62 | 36.79  |
| 1.4     | 2.64 | 38     |
| 4<br>1  | 2.69 | 37.75  |
| 1<br>A  | 2.8  | 41.29  |
| 14      | 2.77 | 45.89  |
| 1.4     | 2.8  | 45.61  |
| 4<br>1  | 2.83 | 48.12  |
| 4<br>1  | 2.87 | 49.82  |
| 1<br>4  | 2.9  | 53     |
| 1<br>4  | 3.04 | 54.78  |
| 4<br>1  | 3.11 | 69.84  |
| 1.4     | 3.28 | 82.87  |
| 1.4     | 3.29 | 94.8   |
| 14      | 3.3  | 96.19  |
| 4<br>1  | 3.36 | 96.65  |
| 1.4     | 3.42 | 101.34 |
| 1.4     | 3.47 | 108.08 |
| 14      | 3.48 | 114.06 |
| 1.4     | 3.51 | 114.58 |
| 4<br>1  | 3.54 | 116.11 |
| 14      | 3.55 | 120.81 |
| 4<br>1  | 3.49 | 121.86 |
| 1.4     | 3.51 | 115.6  |
| 1.4     | 3.73 | 118.7  |
| 1<br>4  | 3.74 | 143.55 |
| 1.4     | 3.99 | 143.55 |
| 1.4     | 4.04 | 160.89 |
| 14      | 2.85 | 185.55 |
| 4<br>1  | 2.08 | 167.69 |

Таблица 1: Пример лога расходомера

Вы заметили, что я подчистил лог и оставил только значения LTFT, расхода воздуха, и напряжения расходомера. Это делать не обязательно, так же как и делать логи напряжения расходомера. В любом случае, вы можете увидеть по таблице, что я постепенно и линейно увеличивал расход воздуха, без лишних дерганий. Вы также заметите, что я выделил два диапазона. Это диапазоны зон корректировки. Следующую схему следует выучить наизусть:

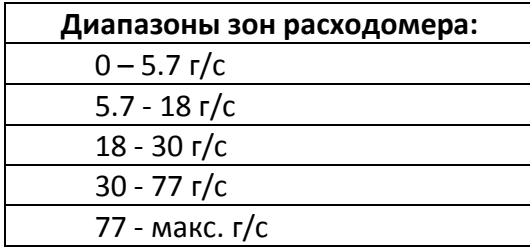

Эти диапазоны значений расхода воздуха, которые представляют собой зоны, в которых ECU запоминает значения LTFT. Из логов вам нужно будет определить значения поправок к LTFT, которые ECU сделал в этих диапазонах. В моем логе выше, вы можете видеть, что ECU скорректировало LTFT на -4.06% на протяжении большинства значений первого диапазона (0- 5.7г/с – помечено желтым). Что это значит? Это значит, что с течением времени ECU решил убрать 4.06% топлива из впрыска для того, чтобы не отклоняться от заданной смеси (AFR). Кроме того, он добавил на 1.4% больше топлива (помечено зелёным) в диапазонах приблизительно 30-77г/с и 77-макс. Когда вы впервые будете калибровать расходомер, вы вероятно увидите больший разброс значений в каждом из 5-ти диапазонов.

И что теперь? Ну, во-первых вы должны проверить все логи (вы ведь сделали три, правда?). И убедиться, что они повторяют друг друга. Если это так, то вы должны сконцентрироваться на LTFT, одного из диапазонов, которые вам нужно калибровать. В моем случае это диапазон 0- 5.7г/с, где ECU убирает 4.06% топлива для большинства значений диапазона. Это значит, что мы хотим откалибровать МАФ так, что бы эти 4.06% топлива исключались в этом диапазоне автоматически. Так что ECU не придется слишком уж подстраивать и корректировать смесь на ходу. Для этого мне нужно будет сделать некоторые простейшие расчёты. Следующая формула применима для расчёта множителей:

MAF Множитель = (100 + (-/+ LTFT )) / 100

В данном случае (100 – 4.06)/100 = 0.9594.

Отлично! И что теперь?

Теперь открываете тюнер и делаете свою первую настройку. Откройте прошивку в тюнере и перейдите к следующему набору карт (прим. может называться по-разному в разных тюнерах):

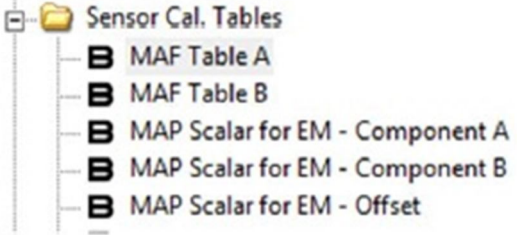

В итоге вы должны увидеть что-то вроде этого(MAF Table A):

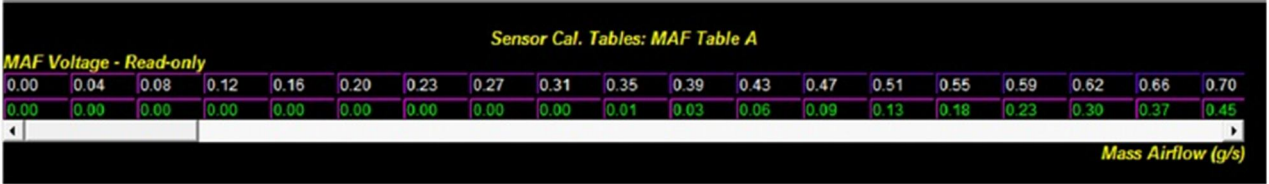

Здесь будет два значения: напряжение расходомера (вы не можете его изменить) и значения расхода воздуха. Эта карта определяет соотношение напряжений по отношению к

значениям воздушного потока. Если ECU корректирует смесь (LTFT), то это только потому, что чтото в этой карте сбилось. И мы это исправим прямо сейчас.

С помощью мыши выделите верхние и нижние строки, как и в Excel, со значениями от 0 до 5.7. Это должно выглядеть примерно так (весь 0-5.7 диапазон будет выбран):

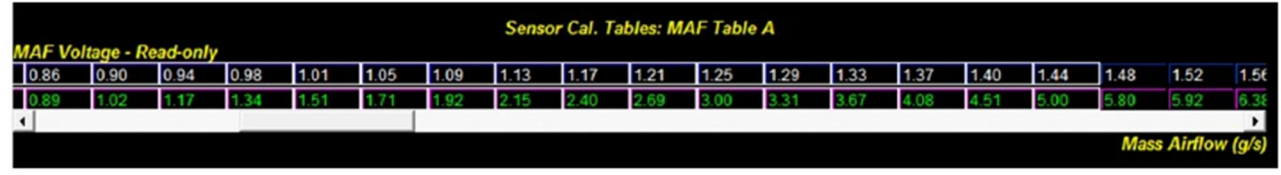

Теперь, нажмите клавишу <M> (умножить) (прим. в разных тюнерах множитель может вводиться по-разному), и выскочит окно ввода множителя:

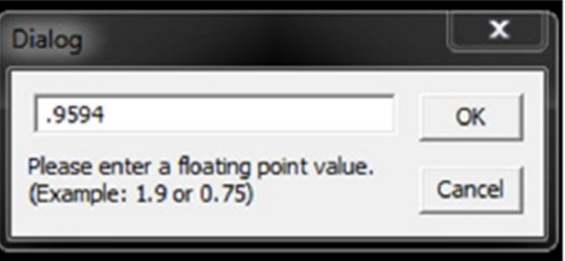

По умолчанию будет 0. Введите соответствующий множитель для этого диапазона (0.9594 в нашем случае) и нажмите ОК. Это позволит автоматически использовать этот множитель для корректировки значений в картах ECU, и компьютер не будет корректировать больше эти значения на ходу. Теперь необходимо повторить эту же процедуру для всех диапазонов.

Еще раз напоминаю, что этот процесс является очень важным и ключевым, так как все расчёты ECU по контролю за смесью при вжарке будут основаны на данных с расходомера. Мы в дальнейшем будем менять значения командной смеси (AFR) на менее обогащенную (что дает прибавку в мощности). Поэтому для полной безопасности советую вначале разобраться с калибровкой расходомера раз и навсегда.

Что дальше? Вы добавили множители и скорректировали все ваши диапазоны и сохранили их в картах. Теперь вы должны скопировать все значения из таблицы MAF Table A, и вставить их в MAF Table B. Зачем две таблицы? Да без понятия. Некоторые предполагают, что ECU использует их в зависимости от внешней температуры, разных нагрузок, либо в открытом (Open Loop) или закрытом (Closed Loop) цикле. Я лично не знаю. Просто сделайте так. Обе таблицы скопировали? Хорошо, теперь сохраняем прошивку и прошиваем ECU.

И что вы думаете делать теперь? Теперь вы должны проехать 100-150 км миль в стиле "как дед" и ни в коем случае не вжаривать. Езда по городу идеально для этого подходит. Это даст ECU возможность запомнить и подстроиться под новые параметры длительной коррекции (LTFT) для всего диапазона расходомера.

Постарайтесь не концентрироваться и не мониторить процесс стабилизации LTFT. Дышите спокойно и любуйтесь пейзажами, наслаждаясь тем, что вы теперь стали немного умнее. Как только дистанцию откатали, то вам скорей всего придется повторить процедуру снова. Без шуток!

Помните, что для успешной калибровки, вы должны постараться быть в рамках допустимых значений LTFT (-8/+8) во всем диапазоне значений расходомера. И будет просто замечательно, если вы сделаете это как я, т.е. как можно ближе к 0.

Пока вы ждёте стабилизации LTFT, вы можете продолжить чтение. И сейчас самое подходящее время, чтобы почитать о том, как настроить ваши мозги по бусту, а не по нагрузке, см. главу 10.

Переворачиваем страничку...

#### Глава 5: Режимы закрытого и открытого цикла.

В этой главе мы будем использовать результаты всей тяжелой работы, которую вы выполнили в предыдущей главе. Теперь, когда расходомер откалиброван, мы можем уверенно задавать нужную смесь. Но перед тем как сделать это, мы должны перевести топливную систему автомобиля в режим открытого цикла (Open Loop), а не оставаться долго в режиме зарытого цикла (Closed Loop). Процедура эта на самом деле довольно проста. Открываем нашу прошивку в тюнере и ищем раздел с картами закрытого цикла:

| Closed Loop Tables                  |
|-------------------------------------|
| - B Closed Loop - Exit Delay A      |
| - B Closed Loop - Exit Delay B      |
| <b>B</b> Closed Loop - Exit Delay C |
| O Closed Loan May Load A            |

Fig. 3: ATR Closed Loop Tables

Первое, что мы сделаем в этом разделе, это изменим предположения японских инженеров, рассчитанных на то, что американцы – «тормоза». Мы должны указать блоку управления, что он должен очень быстро переходить из режима закрытого цикла в режим открытого цикла при необходимости. Этот параметр называется задержка выхода (Exit Delay) и, как вы поняли, мы собираемся изменить его. Кликнув на карте Exit Delay Table A, вы увидите следующую картину:

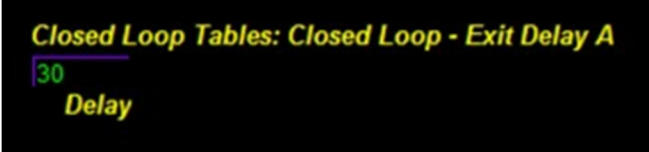

Кликните на ячейке, она должна подсветиться. Для ввода нужного значения нажмите клавишу «Е». Когда вы это сделаете, появится следующий диалог:

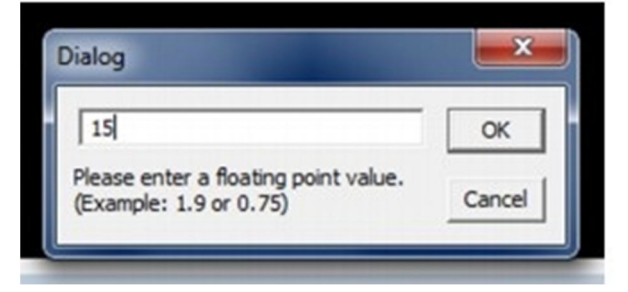

Вы видите, что я ввел значение 15. Это в два раза меньше первоначального значения (в мс). И когда нажать «Ок», таблица будет выглядеть так:

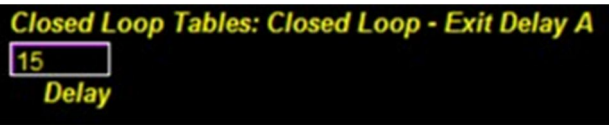

Готово. В дальнейшем вы увидите, что таким образом проделывается большая часть работы в АкцессТюнере. Поэтому запомните, клавиша «Е» предназначена для ввода непосредственного значения ячейки.

Идем дальше, задержки выхода в картах B и C тоже должны быть изменены. По умолчанию они оба имеют значение 80. Вы опять сокращайте их вдвое, установив значения в 40 мс.

Сделали? Хорошо. Вы уже сделали машину быстрее, добавив 10 л.с. Шучу . Если бы. Но это часть общей работы. Следующее, что нам нужно сделать, это заставить блок управления переходить в режим открытого цикла раньше, чем обычно. Это делается с помощью достаточно загадочных карт Closed Loop - Max Load D (Закрытый Цикл - Максимальная Нагрузка Д):

| B Closed Loop - Max Load C        |  |  |
|-----------------------------------|--|--|
| B Closed Loop - Max Load D        |  |  |
| <b>B</b> Closed Loop - Max Load E |  |  |
|                                   |  |  |

Fig 4.: Closed Loop Max Load D Table

Нажмите на нее, и вы увидите следующее:

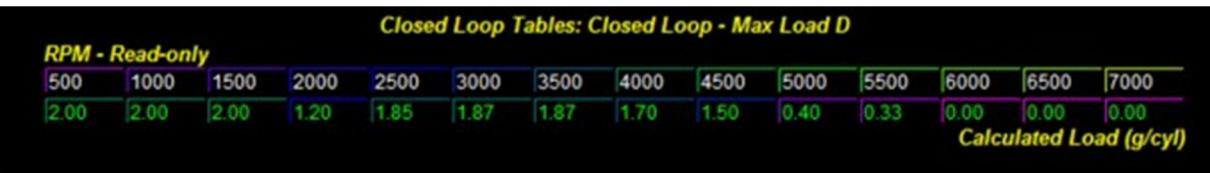

Как это работает? На основе этих карт, в зависимости от оборотов двигателя и нагрузки, блок управления переводит топливную систему из режима закрытого цикла (Closed Loop) в режим открытого цикла (Open Loop). На низких оборотах, например 2500, двигатель не будет работать по открытому циклу и задавать необходимую смесь по картам открытого цикла (которые мы рассмотрим позже) до тех пор, пока нагрузка на двигатель не составит 1.85 или больше. Мы собираемся изменить это, чтобы переход в режим открытого цикла происходил при более низкой нагрузке.

Значения, которые я использую, получены исследовательским путем, и для тюнинга, основанного на управлении бустом, составляют 1.25 или больше. Возможно вам захочется включать режим открытого цикла на более низких нагрузках, но это может негативно отразится на режимах «гражданской» езды. 1.25 – оптимальная нагрузка, которая создается при желании ускориться и управлять смесью при частичном или полностью открытом дросселе. Чтобы настроить переход в режим открытого цикла при нагрузке 1.25 и на более высоких оборотах, вы должны изменить карту таким образом:

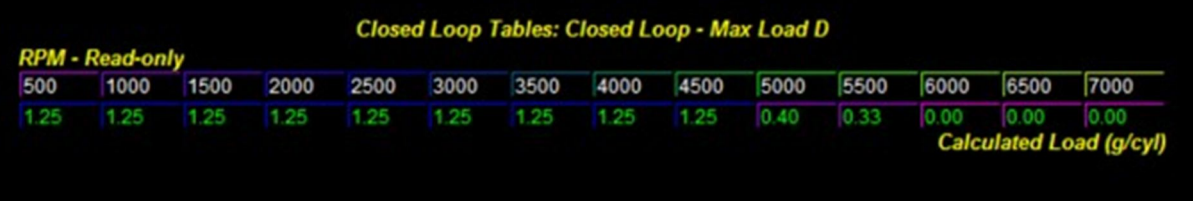

Как и раньше, для ввода непосредственного значения в ячейку используйте клавишу «Е».

У вас, наверное, возник вопрос: Почему именно карта Closed Loop - Max Load D? Нужно ли изменять остальные карты? Как я уже говорил, я не знаю всего, но тюнеры получше меня выяснили это методом проб и ошибок, или, возможно, где-то нашли инсайдерскую информацию об этом. Мы получаем необходимый результат при изменении значений в этой карте, поэтому остальные пока оставим в покое.

Вот и все в этом разделе. Дальше будем заниматься настройкой топливных карт.

# Глава 6: Настройка топливных карт.

Настройка топливных карт – довольно сложная штука. Что нам нужно сейчас сделать? Нам нужно получить преимущество в режиме открытого цикла (Open Loop). Т.е. забеднить смесь и обеспечить ее соблюдение на протяжении всего открытого цикла. Для этого потребуется сделать достаточно радикальные изменения. Прежде чем начнем, напомню, если вы пропустили некоторые главы данного руководства, то приступать к дальнейшим действиям следует только после того, как вы откалибруете свой расходомер. Если вы этого не сделали, то реальная смесь может быть беднее той, которую вы зададите, и смесь будет детонировать. Так же возможно, что смесь будет богаче, чем нужно. Это не так страшно, но вы потеряете в мощности.

Так какая смесь является хорошей? Лично я считаю 11.8. (*я бы не рисковал, прим. переводчика*) Изучив форумы, я пришел к выводу, что это оптимальный баланс между агрессивными настройками и минимальным риском. Некоторые настройщики ставят 12.0, но для начинающих это перебор. Для некоторых конфигураций и 13.0 не является чрезмерной, но исходя из собственного опыта все-таки рекомендую использовать смесь 11.8, как достаточно безопасную. Так что, пишем 11.8? Нет. Начните с малого 11.4 (*а лучше 11.0, прим. переводчика*) и убедитесь что при этом не возникает детонация. Как это сделать? Переходим в раздел топливных карт:

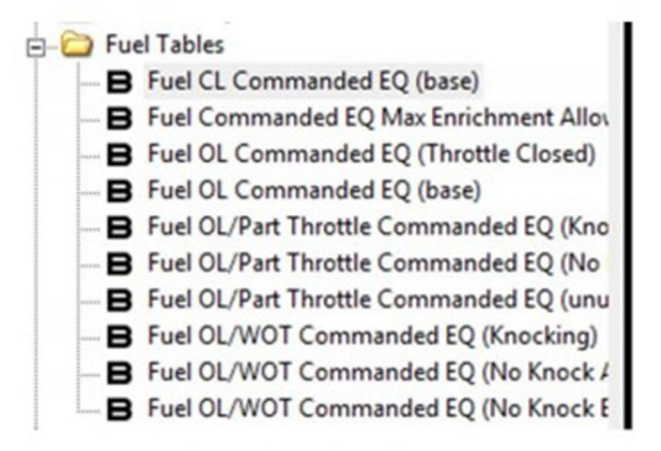

Fig. 6: ATR Fuel Tables

Идем дальше и открываем первую из них. Это базовая карта командной смеси для закрытого цикла (Fuel CL Commanded EQ (base)). Вот как она выглядит:

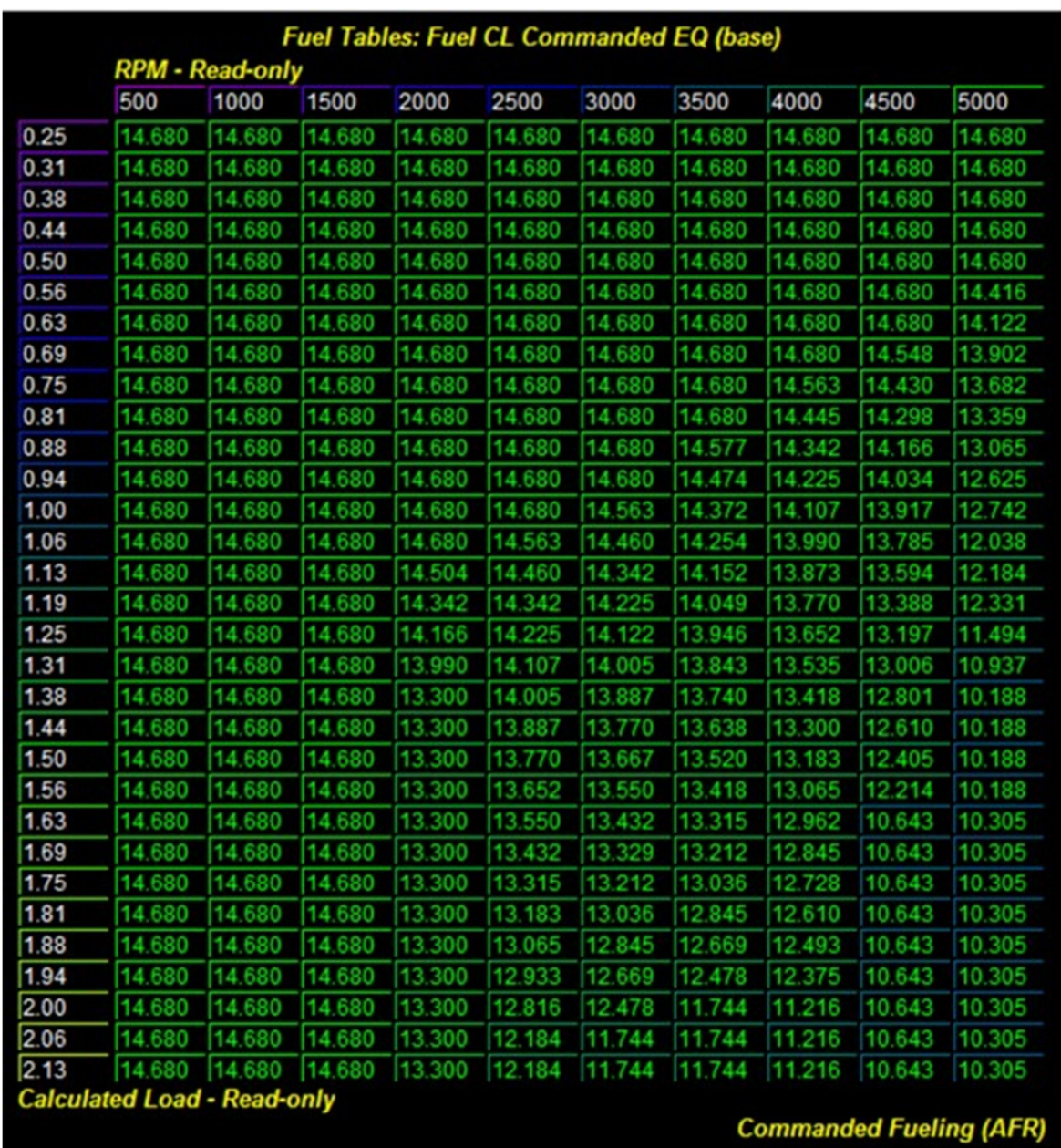

Сейчас мы будет выполнять некоторые хитрые трюки. Не пугайтесь, увидев такое количество непонятных цифр. После парочки объяснений вы поймете, что здесь все довольно просто. Цифры в этой карте обозначают смесь, которую задает ЭБУ в зависимости от двух параметров: нагрузки и оборотов двигателя. Допустим вы двигаетесь по шоссе с горки на шестой передаче при 2500 об./мин., нагрузка при этом составит около 0.25. Смотря на карту, мы видим, что командная смесь составит 14.68 (т.е. близка к стехиометрической). Далее вы немного добавляете газ, чтобы ускориться. Нагрузка вырастет до 1.25 и двигатель раскрутится до 3000 об./мин. Опять же, из таблицы видно, что смесь при этом будет равна 14.122. Кстати, ЭБУ не просто прыгает по ячейкам этой карты. Он в реальном времени выполняем миллионы расчетов в секунду, основываясь на показаниях разных датчиков, и плавно изменяет значения смеси. Управление впрыском с помощью ЭБУ – удивительный процесс, вызывающий уважение.

В любом случае, заметим, что топливные карты закрытого цикла довольно консервативны. Давайте сравним их с топливными картами открытого цикла для частичного дросселя при отсутствии детонации (Fuel OL/Part Throttle Commanded EQ (No Knock) table):

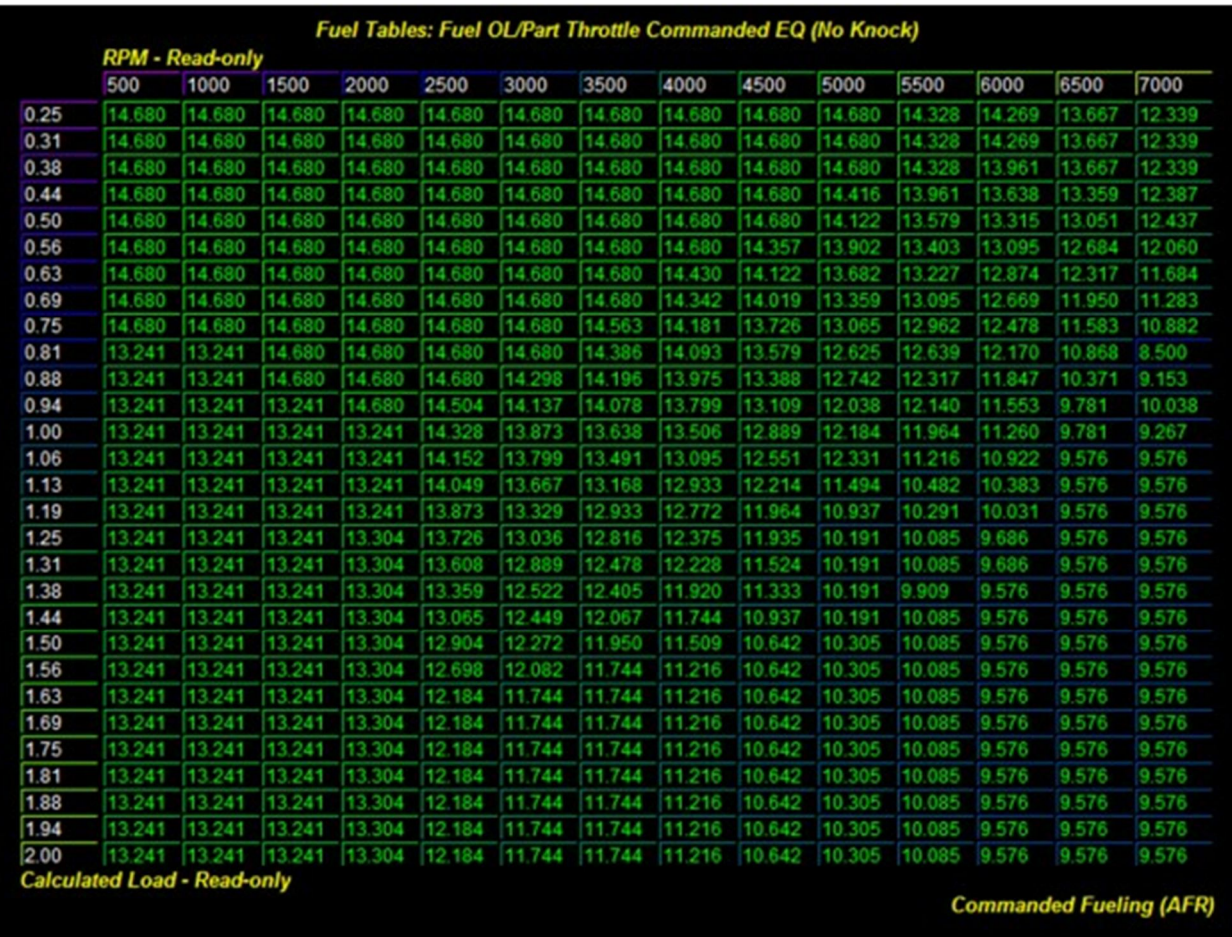

Для этого предположим, что вы спешите с обеда на работу. Из-за высокого трафика вы не можете сильно разогнаться, постоянно тормозите и резко ускоряетесь, раскручивая двигатель до высоких оборотов. К примеру до 5000 об./мин., создавая при этом нагрузку в 1.5 единицы. Командная смесь при этом составит 10.305, что намного богаче производительного значения в 11.8. В итоге вы теряете мощность и, как итог, опаздываете на работу.

Так давайте исправим этот недостаток. Существует десять топливных карт и нам придется изменить их все. Но сначала на мгновение отвлечемся и рассмотрим, каким бензином вы заправляете свой автомобиль. Если вашу машину заправляет мама, или папа неизвестно каким бензином и на каких заправках, самое время задуматься над тем, что вам нужно исключительно качественное топливо. Кроме того, вы должны стараться заправляться 98м бензином. Если в радиусе 20 миль от вашего дома есть только 95й, вам следует серьезно задуматься над приобретением повышающих октан присадок, или установкой впрыска метанола.

Пока предположим, что вы используете качественный 98й бензин. Несмотря на это есть еще некоторые обстоятельства, которые могут нам мешать. В независимости от корректных показаний расходомера, все равно могут оставаться кое-какие несоответствия. Это может быть высокая температура, вызывающая детонацию. Вы не выполнили калибровку расходомера в режиме «тапка в пол» и т.д. Поэтому для начала я советую установить целевую смесь 11.4 и посмотреть, сможете ли вы при этом нажимать и удерживать педаль газа без последствий. Переходим к первой карте командной смеси для закрытого цикла (Fuel CL Commanded EQ (base)):

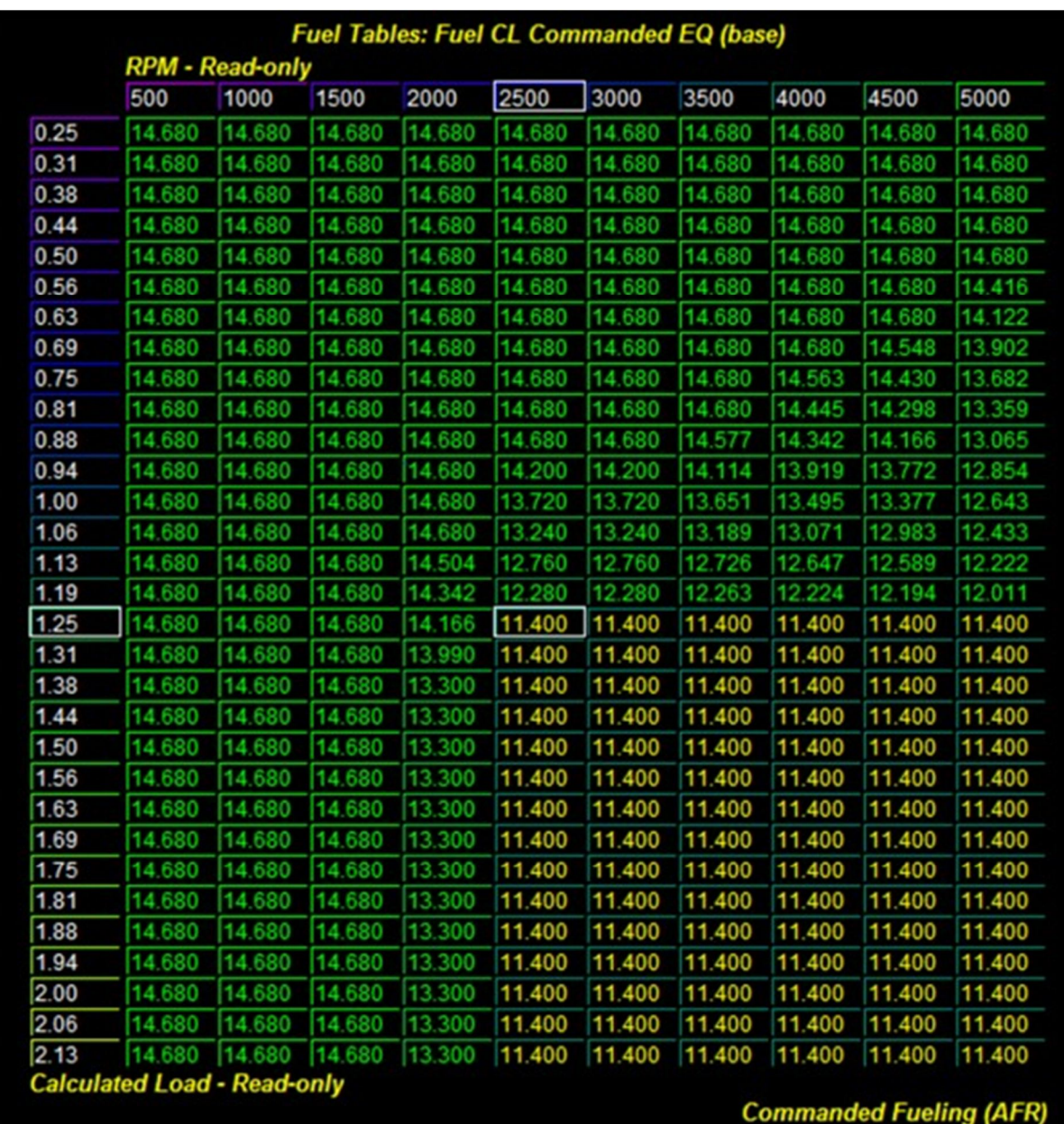

Это основная таблица для закрытого цикла. Я хочу установить смесь не богаче 11.4 во всем диапазоне. Это не только поднимет производительность, но и в качестве бонуса сделает автомобиль более экономичным. Чтобы установить новые значения смеси я использую уже знакомую клавишу «Е» для редактирования ячейки, соответствующей нагрузке 1.25 и оборотам 2500. Напомню, что я установил переход в режим открытого цикла при нагрузке 1.25 и выше. Так зачем менять смесь для закрытого цикла в этой точке? Как я уже говорил, главной целью этого является экономия топлива, ну и согласованность всех топливных карт, которые быть использованы при предельных значениях длительной коррекции. Так меня учили делать, поэтому я тупо пересказываю это вам. Дальше редактируйте значения ячеек начиная с нагрузки 1.25 при 2500 об./мин. и выше. Вы можете использовать комбинации клавиш <Ctrl-C>, <Ctrl-V> для копирования и вставки значений, в том числе целых рядов, колонок. Измените карту таким образом, чтобы она выглядела как показано на рисунке выше.

Теперь открываем топливную карту максимально допустимого обогащения (Fuel Commanded EQ Max Enrichment Allowed):

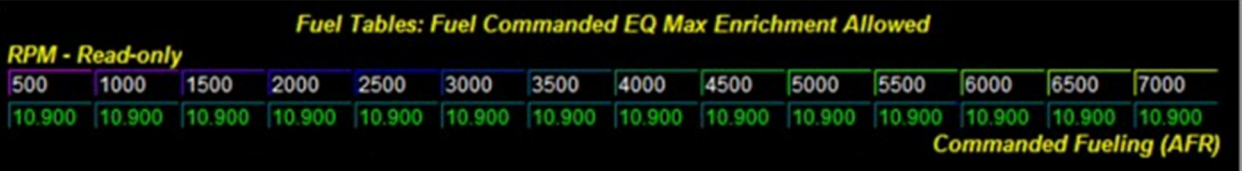

Эта карта выступает в роли тревожной кнопки для ЭБУ. То есть, если двигатель детонирует, или есть другие проблемы, то блок управления обогатит смесь до указанного в этой карте значения. Основное правило для этой карты, это задать значение, которое может быть использовано для подавления детонации на 0.5 ниже вашей целевой смеси. Таким образом 11.4– 0.5=10.9. Теперь можете обновить все значения этой карты. Хотя, позвольте сделать одно предостережение. Позже, если вы будете использовать более бедные смеси, не устанавливайте в этой карте смесь, беднее 11.0. Как я уже говорил, если блок управления почует неладное, ему нужны будут инструменты для борьбы с этим.

Дальше открываем топливную карту для открытого цикла при закрытом дросселе (Fuel OL Commanded EQ (Throttle Closed)). Для нее операция редактирования довольно проста. Выделите весь диапазон ячеек первой карты, где вы изменяли значение на 11.4 и скопируйте их, нажав <Ctrl-C>. Затем установите курсор на ячейку 1.25/2500 новой карты и нажмите <Ctrl-V>. Все. Эта таблица предназначена для режима, когда автомобиль перешел в режим открытого цикла, а дроссельная заслонка закрыта. Опять же, мы редактируем ее для того, чтобы топливные карты согласовывались между собой и мы получали необходимую смесь в указанном диапазоне при любых режимах. Возможно это и лишнее, но я рассказываю так, как учили меня, и это дало помогло достичь повышения производительности и экономии топлива.

Следующая топливная карта предназначена для режима открытого цикла (Fuel OL Commanded EQ). Обратите внимание, что эта карта имеет более широкий диапазон оборотов двигателя. Но принцип остается тем же – нужно изменить значение смеси на 11.4 во всем диапазоне начиная с нагрузки 1.25 и оборотов 2500 и выше. Затем эту же операцию следует проделать для следующих трех топливных карт открытого цикла, которые расположены ниже. В качестве примера я привожу первую из них:

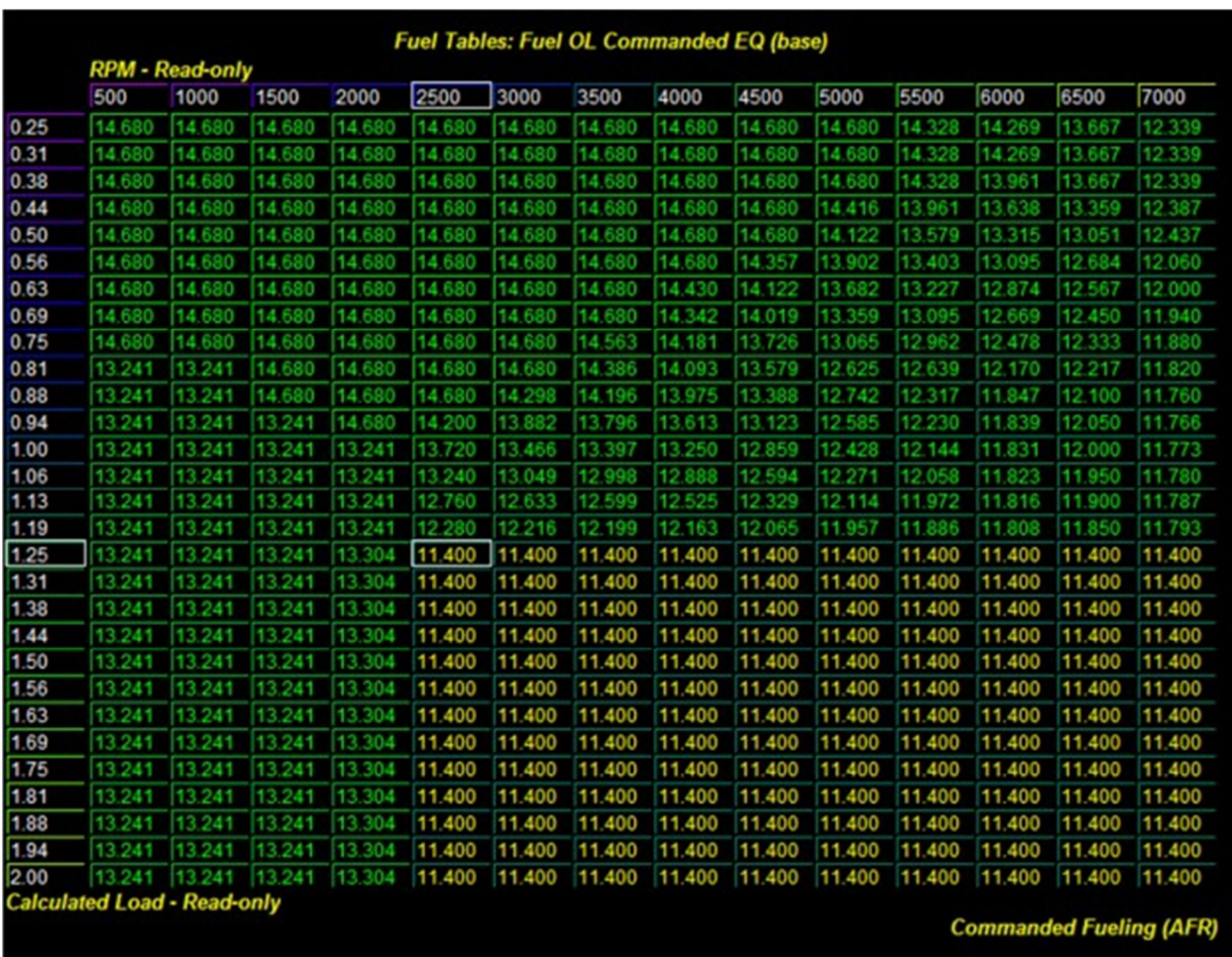

Следующие три карты намного проще предыдущих, но имеют наибольшее значение. Это топливные карты для режима полностью открытого дросселя, т.е. «тапки в пол». Откройте первую карту (Fuel OL/WOT Commanded EQ (Knocking)). Она используется, если в режиме вжарки возникла детонация:

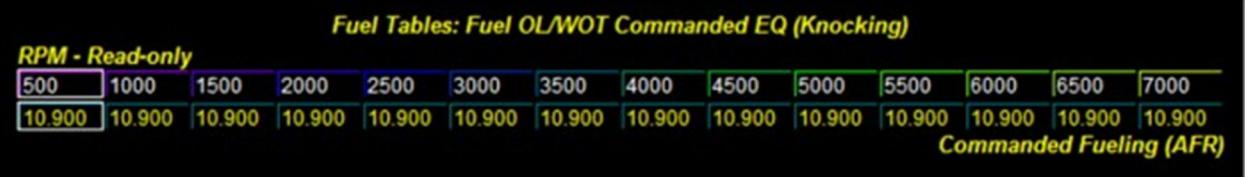

Значения в этой карте должны быть на 0.5 ниже вашей целевой смеси. В случае если вы будете использовать смесь 11.8, можете указать здесь значение 11.3.

Ну и наконец, изменяем последние карты для режима вжарки без детонации (Fuel OL/WOT Commanded EQ (No Knock A)):

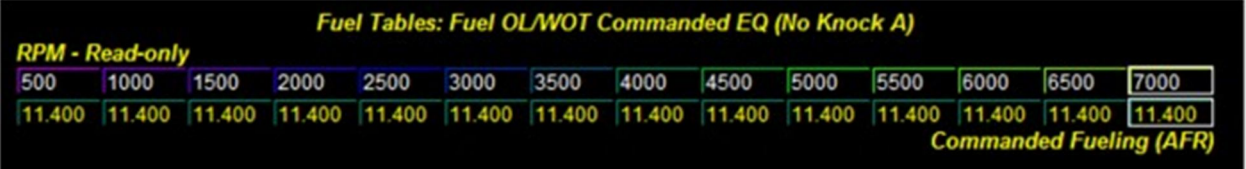

Скопируйте значения карты А в карту В и все готово.

После того, как вы загрузите измененную прошивку, ваш автомобиль в режимах открытого и закрытого цикла будет работать согласно новым топливным картам, с повышенной производительностью и экономией топлива. Но это не все. Обязательно дочитайте руководство до конца, чтобы научится устанавливать целевой наддув, скважность соленоида вестгейта и так далее. Но при любых дальнейших изменениях вы должны как ястреб следить, чтобы значения актуальной смеси не отличались от командной. Максимально допустимое отклонение составляет 0.1. Например, если командная смесь 11.8, а актуальная 11.76 – значит все нормально. Но даже если фактическая смесь составит 11.91 – ничего страшного. Если же разница между фактической и целевой смесью значительная, значит или блок управление заметил детонацию и пытается ее подавить, или у вас неправильно откалиброван расходомер.

Если логи покажут что у вас все в порядке, можете попробовать задать смесь 11.8, или даже 11.9 для большей производительности. Но обязательно контролируйте детонацию.

# Глава 7: Настройка карт целевой нагрузки.

Эти настройки вызывают много споров. Помните, я упоминал, что существуют настройки по нагрузке, и настройки по бусту. Вкратце объясню, настройка по нагрузке основана на задании целевой нагрузки, и такие факторы как наддув будут изменяться для достижения этой величины. Очевидно, что это более эффективно, если целевая нагрузка выше стоковой величины. Настройка по бусту наоборот, в качестве целевой величины использует значение избыточного давления. Тем не менее, если мы будет делать настройку по бусту, мы должны убедиться, что нас не ограничивают значения нагрузки. Например, я могу получить нагрузку 2.3 при наддуве 1.4 бара при 3000 об./мин., но если в картах нагрузки прописано значение 1.8, я не достигну желаемого наддува.

По этой причине нам нужно скорректировать карты нагрузки для дальнейшего настройки по бусту. Нюанс только в том, что есть мнение, что не все модели и версии МПСок используют эти карты. У меня лично производительность резко возросла после того, как я увеличил значения в картах целевой нагрузки. По мнению других они не дают никакого эффекта. Я не буду много рассуждать об этом. Если вас интересует данный вопрос, вы можете обсудить его на форумах.

А сейчас я вам покажу, как настроить эти карты. Это вам не повредит, даже если ваш блок управления не использует их.

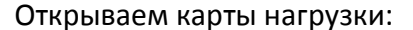

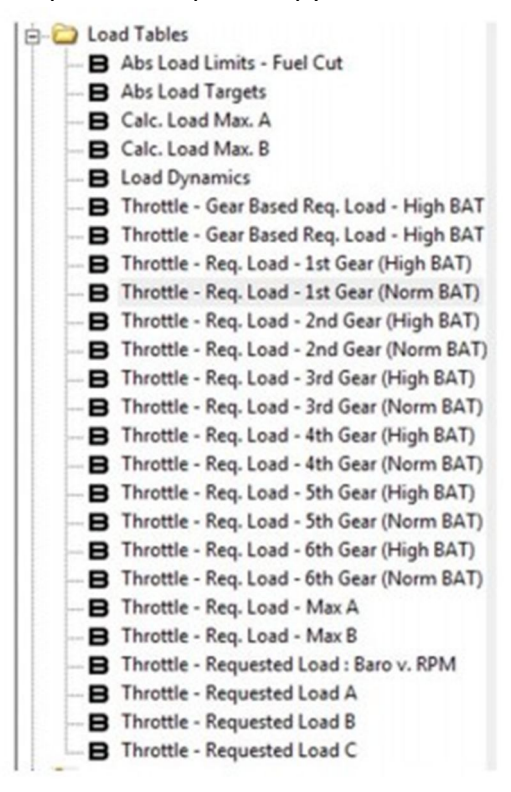

Fig. 8: ATR Load Tables

Как видите там очень много карт, предназначение большинства из которых выходит за рамки этого скромного руководства. Сейчас вам нужно настроить карты целевой нагрузки для

всех шести передач, но только для нормальных значений температуры в коллекторе (Norm BAT). Карты для высокой температуры в коллекторе (High BAT) оставьте как есть. Если вы поднимете там нагрузку, а ваш интеркулер не справится и в двигатель начнет поступать горячий воздух, это может привести к детонации и повреждению шатунно-поршневой группы.

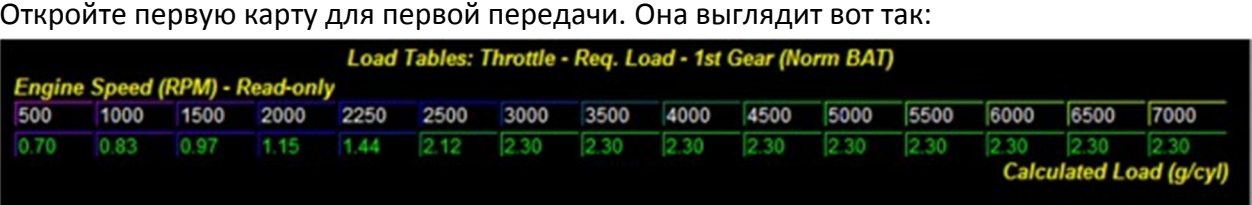

Эта карта работает следующим образом. Если на первой передаче у нас 2500 об./мин., то нагрузка не может быть больше 2.12. Для 3000 об./мин. предельное значение равно 2.30. Возможно нагрузка и не достигнет данных значений. Но при их достижении блок управления ограничит дальнейшее повышение нагрузки. Выполните эту процедуру для остальных пяти карт целевой нагрузки для нормальной температуры в коллекторе.

На этом настройка в данной главе закончена.

# Глава 8: Настройка целевого наддува.

Для многих из вас содержание этой главы является основной причиной чтения этого руководства: побольше буста!!! И тут у нас в наличии приличный набор карт, и я вам рекомендую ещё раз убедиться в том, что ваши желания соответствуют вашим возможностям. Существует много мнений на эту тему, и некоторые будут утверждать, что 1.5 бара на стоковой турбине – это нормально, хоть целый день крути! Некоторые же наоборот перестраховываются на 1.15 бар даже на 98м бензине. Я же придерживаюсь золотой середины: люблю высокий наддув, но также использую машину каждый день для езды на работу и т.д. Поэтому я буду рекомендовать те же значения наддува, что и Cobb:

| <b>Mods</b>                           | Octane | <b>Peak Boost</b> |
|---------------------------------------|--------|-------------------|
| Stock                                 | 91     | 17.5              |
| <b>Stock</b>                          | 93     | 18                |
| Intake                                | 91     | 18                |
| Intake                                | 93     | 18.5              |
| Intake, FMIC                          | 91     | 17.5              |
| Intake, FMIC                          | 93     | 18                |
| $DP + CBE$                            | 91     | 19                |
| $DP + CBE$                            | 93     | 20                |
| Intake, DP + CBE                      | 91     | 19                |
| Intake, DP + CBE                      | 93     | 20                |
| Intake, DP + CBE,<br><b>TMIC/FMIC</b> | 91     | 19                |
| Intake, DP + CBE,<br><b>TMIC/FMIC</b> | 93     | 20                |
|                                       |        |                   |

**Table X: Cobb Boost Targets** 

*(прим. переводчика – в этой таблице и ниже по тексту буст приведен в psi (Y (Bar) = X (psi)/14.7). 91й бензин по американским меркам соответствует нашему 95му, 93й – 98му)*

Это общие рекомендации, которые могут зависеть от пробега вашей машины. Но в итоге всё равно, вы, в зависимости от уровня ваших модификаций и качества топлива в вашем регионе, должны определиться с более-менее безопасными значениями наддува. Главное правило чиптюнинга – надо начинать с самых безопасных значений и затем постепенно улучшать результат, сверяясь всё время с логами. Неплохо иметь запасную настойку для ECU, которую можно будет прошить в случае неполадок с железом или если вы сомневаетесь в качестве топлива. Нет ничего плохого в том, что вы получили на десятую бара меньше, чем ожидали, главное чтобы все настройки не выходили за пределы разумного.

Теперь я вам говорю, как ваш батя: смотри и учись, сынок. Открываем раздел с картами наддува, как показано здесь:

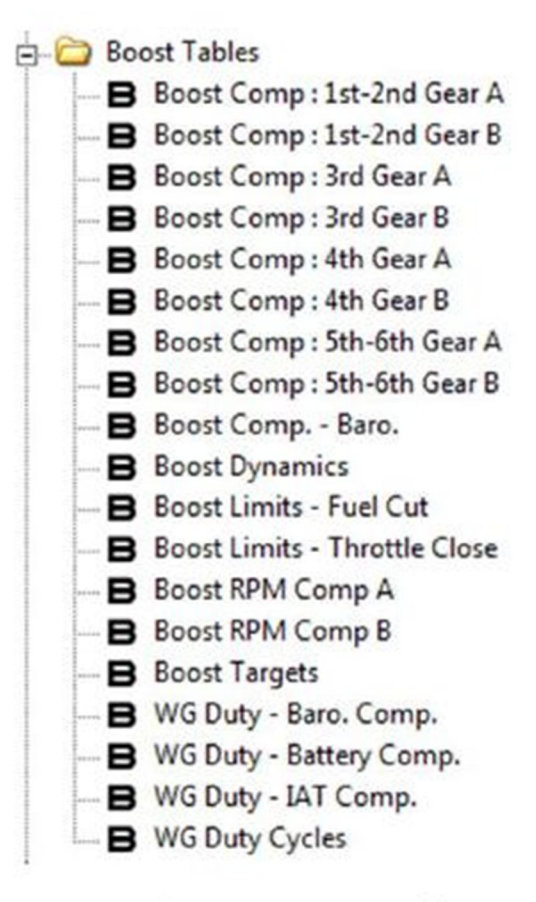

Fig. 9: ATR Boost Tables

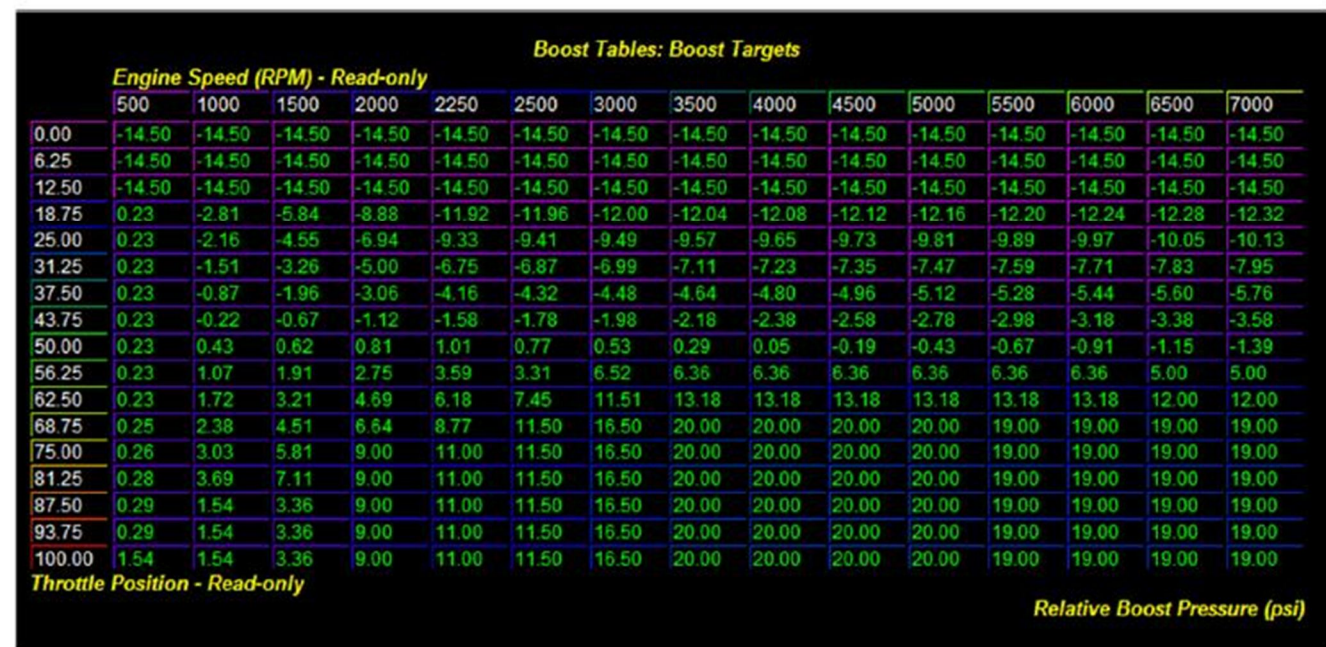

Первая карта, которую мы рассмотрим, это карта непосредственно самих значений целевого наддува и будет она выглядеть следующим образом:

В моём случае вы видите достаточно агрессивные значения для Stage 2 тюнинга. Убедительно прошу, ни в коем случае не копировать это в вашу карту, если из модификаций у вас только впуск. Есть пара вещей, которые нужно уточнить.

Прежде всего, вспомним, что я упоминал о том, что есть большая разница между значениями APP (положение педали газа) и TP (положение дросселя). Все эти карты далее оперируют значениями TP. И вы должны уже были заметить в логах, что максимальное значение TP не превышает 75%, когда APP в этот же момент равно приблизительно 100%. Именно по этой причине, мы будем иметь ввиду, что 75% TP – это максимальная точка для выставления значений буста. Именно при этом значении положения дросселя мы будем устанавливать наддув, к которому стремимся (целевой наддув). А затем просто скопируем его для значений свыше 75%. Вам точно не следует выходить на полный буст до 3000 оборотов, а немного выше желательно слегка придержать коней. Для начала давайте выставим максимальное значения наддува на 3500 оборотах. Давайте теперь попрактикуемся на карте готовой настройки Stage 1 из набора Cobb:

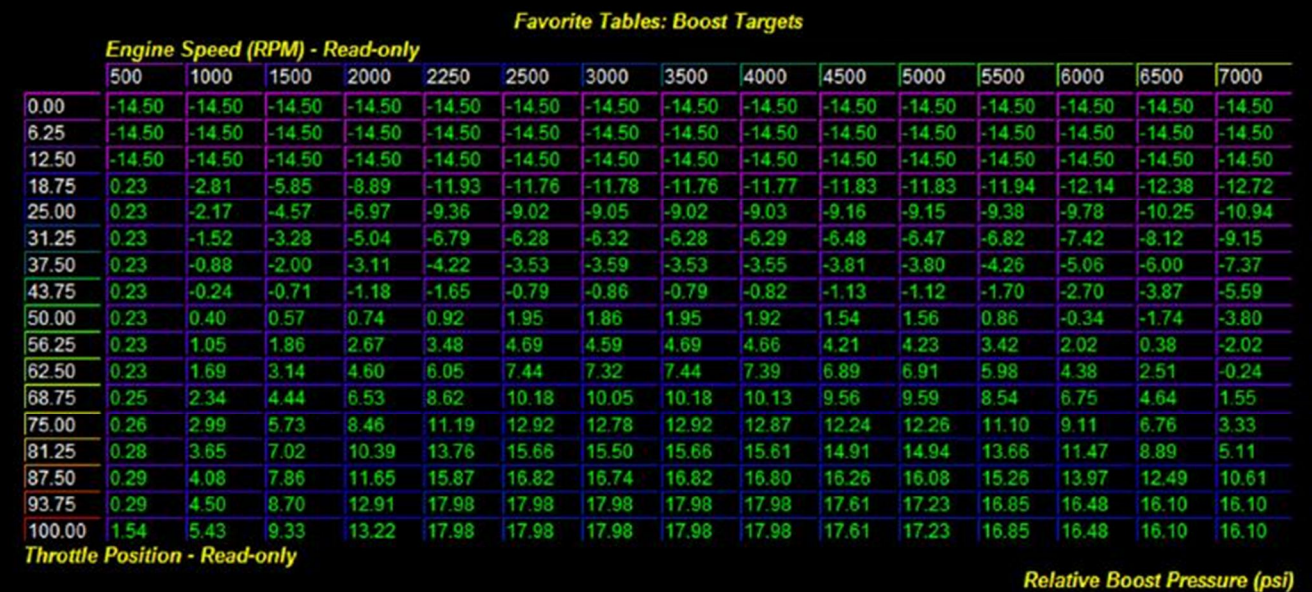

Это карта Stage 1 под 98й бензин. Прежде всего обратите внимание что она не следует правилу 75%. Я выставлю значение буста на 18psi при 3500 об./мин., постепенно понижая до 16.5psi у отсечки (что достаточно консервативно). А затем я просто повторю значения наддува для всех значений TP выше 75% (т.е. 81%-100%):

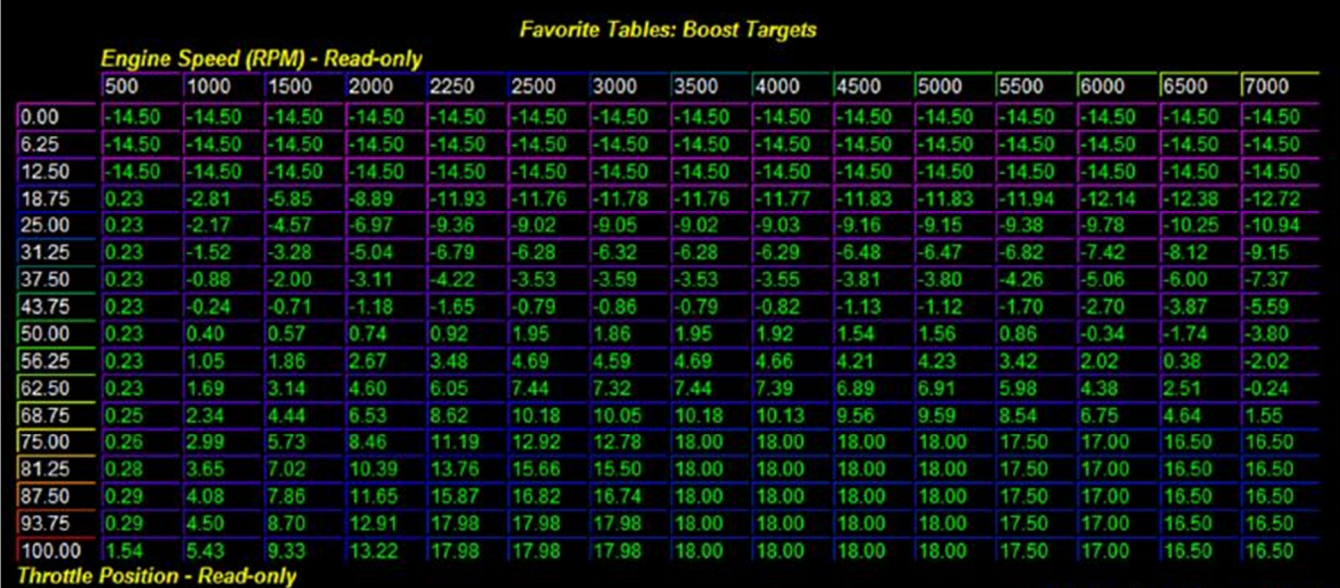

**Relative Boost Pressure (p** 

Далее мы подкорректируем ячейки для более низких оборотов. Мы, конечно, хотим быстрый спул, но не такой как удар кирпичом по роже. 17.5psi на 3000 будет в самый раз, и вероятно около 12psi на 2500. Откорректированная карта будет выглядеть вот так:

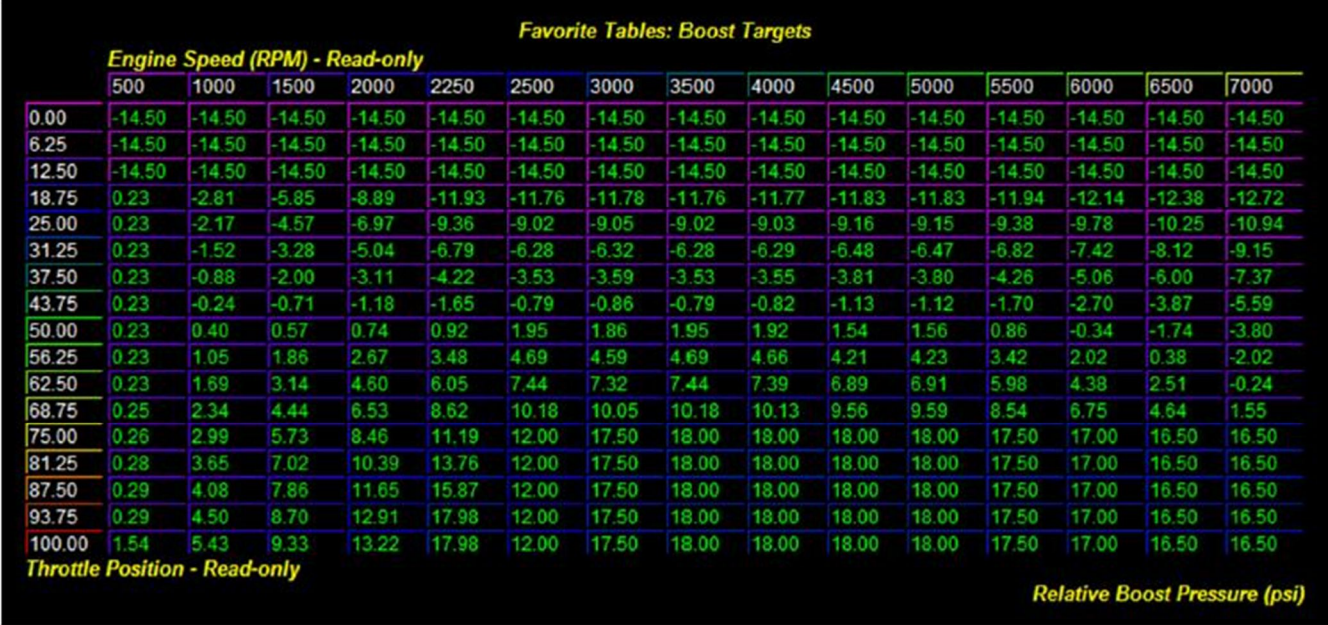

Отлично. На мой взгляд, значения буста на более низких оборотах слишком завышены. Мотор 2.3л DISI выдаёт огромный крутящий момент на низах, и я лично придерживаюсь мнения, что не стоит нагружать наш мотор на слишком низких оборотах, т.е. вы должны воздержаться от вжарок до 3000об./мин. Хотя некоторые очень умные люди считают это паранойей. В любом случае, вы всё равно должны интерполировать значения буста на низах, в вашем тюнере есть такая вещь как функция выравнивания. Вам нужно будет выделить клетки от 75%/1000об/мин к 75%/2500об/мин, и все что ниже. Потом, щелкаем правой кнопкой мыши, и мы получим следующее меню:

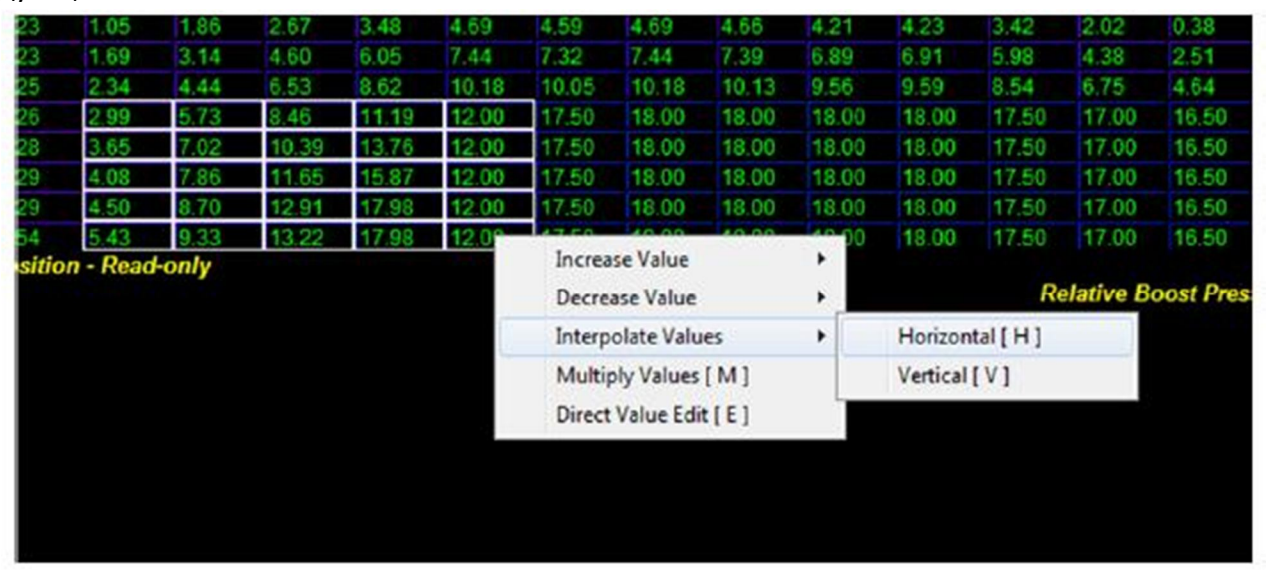

Выберите Горизонтальную Интерполяцию, и вы получите следующее:

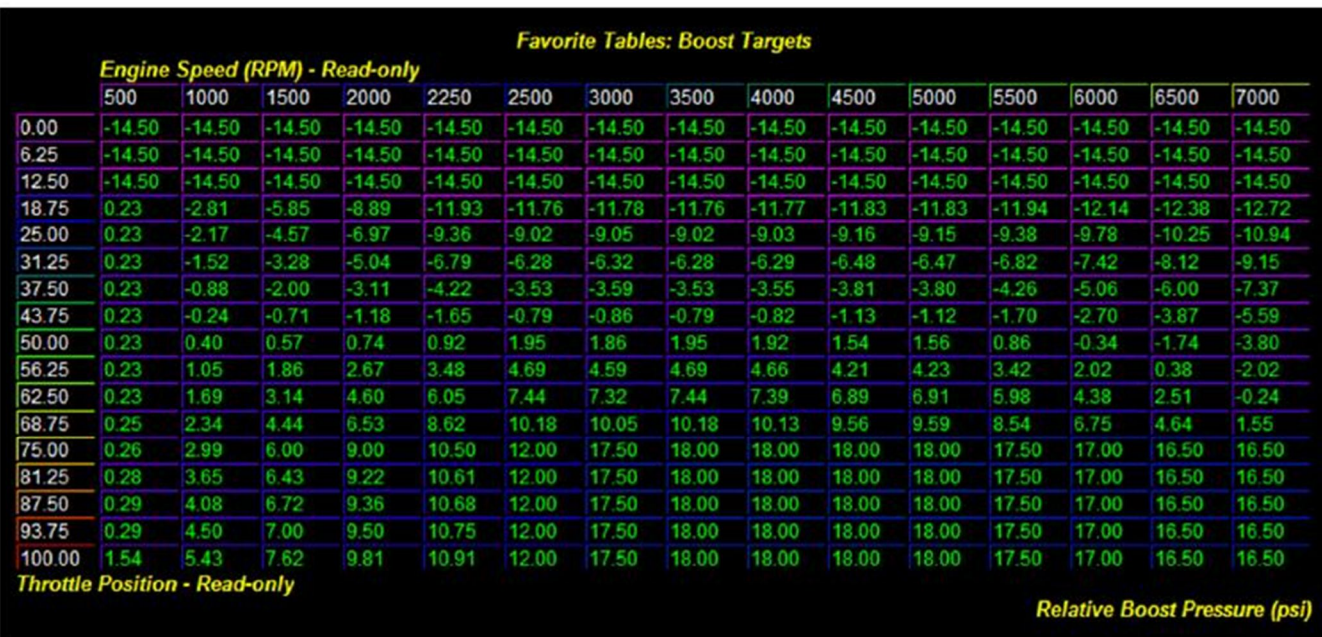

Классно, да? Эта функция интерполяции дает нам одинаковые и выровненные значения между клетками. Вообще будьте осторожнее и слишком не увлекайтесь этой функцией.

Теперь мы можем оставить в покое эту карту, с которой я уверен вы уже немало повеселились. Я расскажу вам еще об одном нюансе, однако это дело чисто личное. Мне нравится хорошая, отзывчивая педаль газа. Мне нравится, чтобы машина рвала, как только я слегка нажимаю газ. Я бы мог пойти в карты настройки дросселя, но я предпочитаю сделать всё здесь. У меня в настройках вы бы увидели, что на 62.5% TP целевой буст у меня 13.18psi, и я также повторяю значения буста из 75% на 68.5%. Это дает мне очень жесткую и отзывчивую педаль и я просто в восторге, хотя не всем это может понравиться. Вы так же могли бы сделать то же самое для ваших установленных значений буста, просто используйте вертикальную интерполяцию для сглаживания значений в строке выше 75%.

Хорошо, с картами целевого наддува разобрались. Но они не самые важные таблицы контроля буста! Вы увидите в следующей главе, что настройка WGDC (контроль цикла закрытия вестгейта) улучшит или напрочь испортит вашу настройку, но есть еще одна вещь, которую мы должны рассмотреть в этой главе. Откройте карту динамики наддува (Boost Dynamics), она будет выглядеть следующим образом:

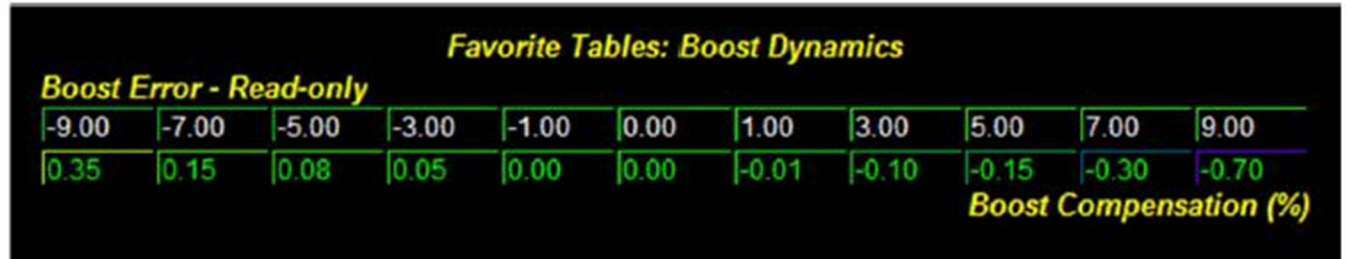

Цель этой карты внести коррективы в WGDC на ходу, если значения буста превосходят или не достигают заданных параметров. Это очень полезно, но я особо на неё не полагался бы. Для

более успешного достижения целевого наддува, я рекомендую обнулить следующие значения в таблице:

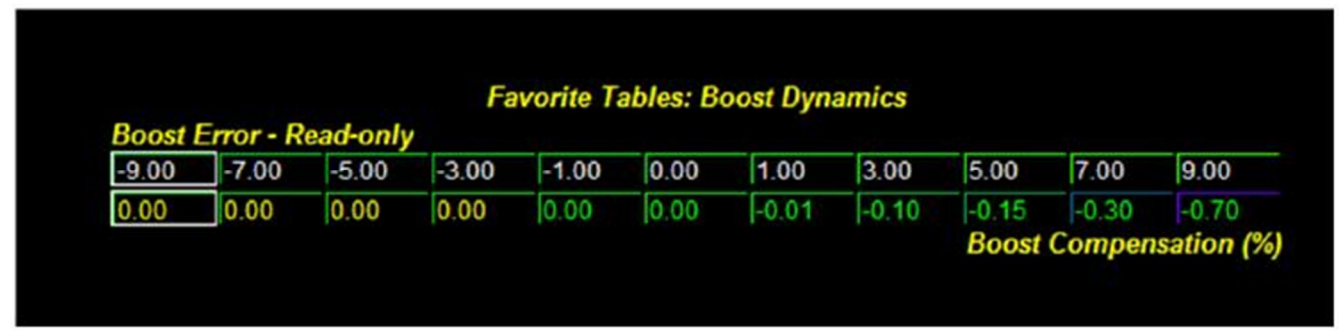

Это защитит вас от передувов, и в то же время ECU будет компенсировать слишком низкие значения наддува. Теперь шансы достичь желаемых результатов у вас значительно возросли

Я оставлю за вами последнее слово во всех этих настройках – это похоже на дикую смесь искусства и науки. Но, выжимая максимум из ваших модификаций, помните, все, что выше 20psi на K04, находится вне диапазона эффективности. Будьте реалистичными при настройке, и обращайте внимание, как авто реагирует на изменения параметров. Качество отладки здесь напрямую зависит от качества логов.

А теперь вы готовы перейти к наиболее важным картам: настройка контроля цикла закрытия вестгейта (WGDC)

Удачи вам!

## Глава 9: Настройка карт управления соленоидом вестгейта.

Итак, соленоид – это то, что даёт вашим шинам стираться об асфальт, неудержимо вырывая руль из рук от дикого момента. Помните мою хреноватенькую аллегорию с водопадом и душем? Эта часть карт управляет тем, насколько мы будем "обманывать" перепускной клапан (вестгейт) турбины, чтобы поднимать и держать нужный нам в итоге наддув.

В дело вступает настройка управлением скважности штатного соленоида, управляющего наддувом. Пришло время представить формулу Рексона для Мужчин (автор формулы – Dano с янки-форума, один из апологетов буст-тюнинга). Этот наш Дано, наблюдая по ночам логи (вместо того, чтобы топтать цыпочек), вывел адскую формулу связи того, что вы пропишете в таблицы, к тому, что получите на выходе:

#### *Actual WGDC = (Commanded WGDC x 2) + 10*

То есть, что бы вы ни скомандовали в картах, результат в логах удвоится и к нему прибавится 10. По своим логам я понял, что закон не всегда работает правильно, но так или иначе суть такова: то, что вы командуете, обычно окажется больше.

Теорию обсудили, перейдём к практике. Перво-наперво, безопасность – мой конёк. **Не раз я убеждался, что штатная прошивка командует достаточно большую скважность, которая удерживается катализаторами, но при установке даунпайпа чревата резкими скачками наддува.** Очень часто видел я такую картину: ставят люди 0.9 бара при дросселе 75% - а бац, и прыжок до 1.3-1.4. Это – дохрена, особенно с низов. Причина этого – как раз таки значения, прописанные в карте скважностей. Так что, какие бы вы крутые не были, я бы всё же рекомендовал начать с небольших чисел. Насколько небольших? Давайте посмотрим! Вот карта легкой настройки под 98 бензин:

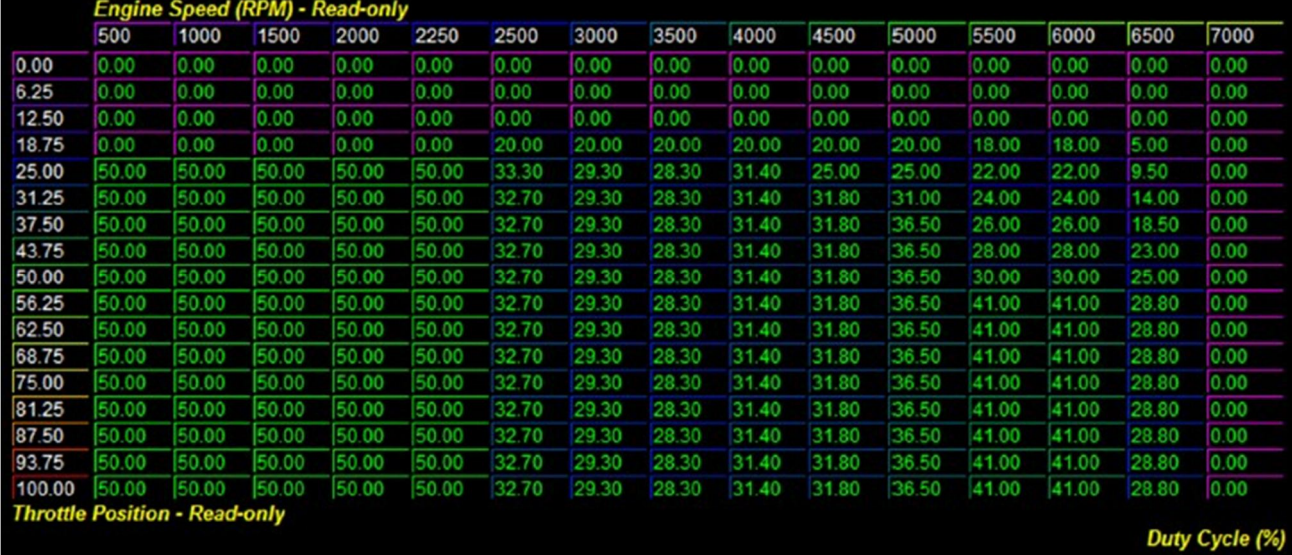

Это стоковые числа. С 500 до 2250 об/мин для всех положений дросселя выше лёгкого газа соленоиду командуется 50% скважность. По Закону дяди Дано, получается больше 100% открытости. (прим. переводчика - Я так понимаю, это всё же на закрытость). В реальности, такого не происходит на низких оборотах, иначе бы мы стреляли туда/сюда по городу (что, впрочем,

было бы забавно). Но если вы посмотрите в район 3500 об/мин, там уже командуется 28.3%, что соответствует 66.6% закона Данона. Это уже больше похоже на правду.

Теперь посмотрите на мою прокаченную таблицу скважностей для моей боевой настройки, которая неожиданно дует 1.5 на 3500 об/мин:

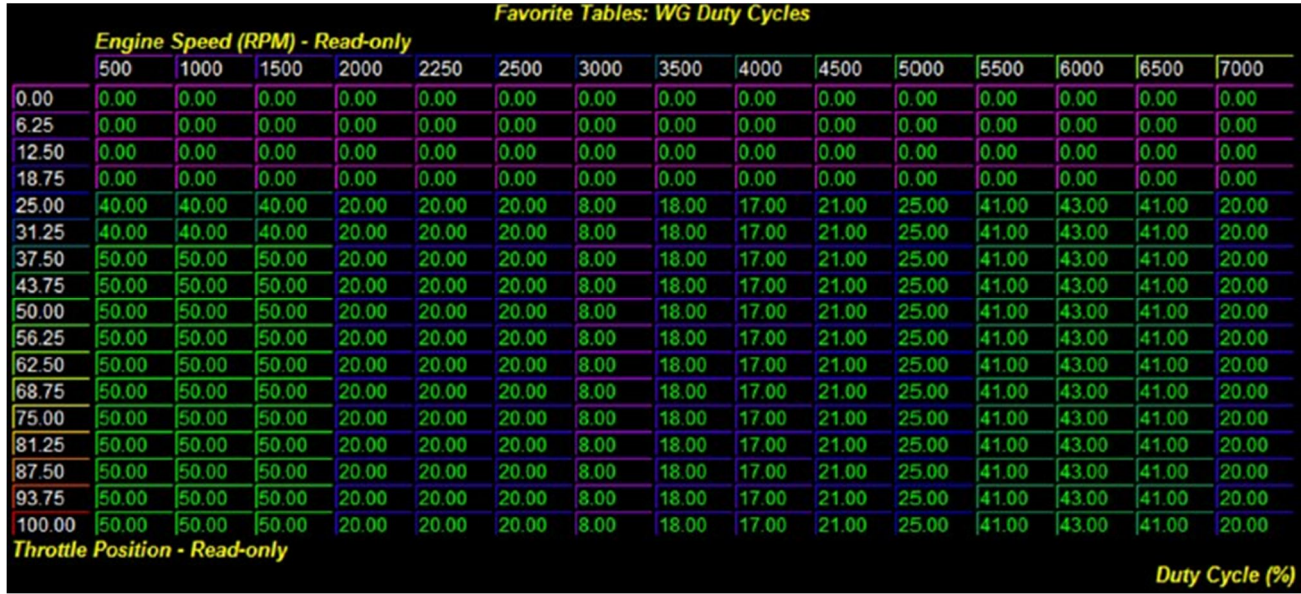

18 скомандовано... 18!!! Что должно быть 46 по закону Данона (2х18+10). Стоковые 66 всего лишь чуть больше 46! Но именно это – причина, почему я передувал как сумасшедший, ударяясь в отсечку по бусту и врезаясь лбом в руль. И кстати, для вашей машины это может и не привести к таким печальным последствиям, даже два стока отличаются по многим параметрам. У одного человека вэйстгейт будет таким же дёрганым, как у меня, в то время как у другого он будет вялый, как червяк, и вы только с большим трудом заставите его выстреливать на переключениях.

В качестве начала, я рекомендую занулить строки от 0 до 18.75 положений дросселя, как я сделал тут, а для столбцов 500-1500 оборотов ниже поставить парочку значений в 40, а потом 50 до конца. **Затем, выставите ВСЕ столбцы 2000-7000 оборотов для значения дросселя от 25 и выше - в 20, как тут:**

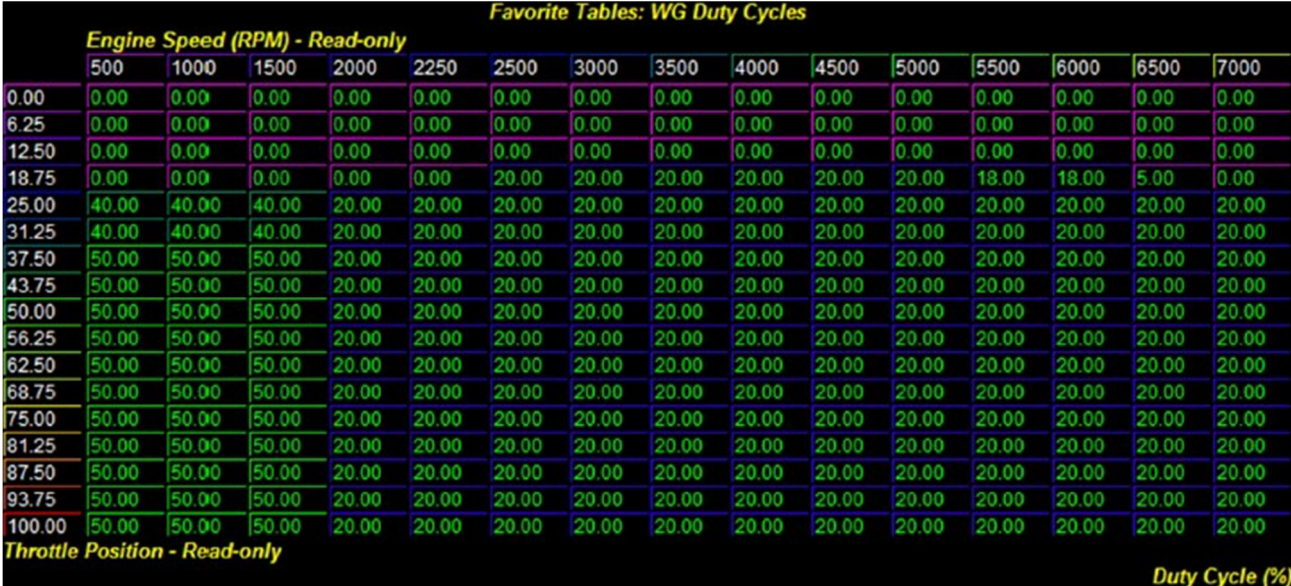

Это показало себя неплохим началом для мытарств с соленоидом. Изначально вам покажется эта настройка вялой и неприкольной. И ПРАВИЛЬНО. Вам надо будет снять три лога вжарки с этими числами, и теперь начнётся самое интересное, попытаюсь объяснить как можно лучше, хотя сам не всё понимаю.

Что вам надо будет сделать – это смотреть на реальный буст для данных оборотов, сравнивать его с тем бустом, что вы выставили как целевой, и записывать разницу. Если реальный буст выше целевого – уменьшаете скважность. Ниже – увеличиваете. Также очень важно учитывать, что точки снятия наддувов и эти зоны в картах могут не пересекаться, тогда простая линейная интерполяция спасёт вас от взрыва мозга *(примечание переводчика - Автору всё же взорвала мозги интерполяция, раз он убил на неё 2 абзаца).*

Важно вынести отсюда, что настройка скважности на текущем софте – штука сложная и муторная. У меня обычно получается с 4го или 5го раза. Закон Дано является некоторым приближением, но всё же работает не всегда. Поэтому я использую процент непопадания по бусту, и на такой же процент модифицирую скважность. Например, я выдул 1 бар, а хотел 1.25, это 80 процентов. Надо ещё 20 процентов до ста, потому я поднимаю скважность (которая была, например, 25) на 20% - и ставлю 30.

Это один вариант, а вы не бойтесь, пробуйте свои формулы попадания с первого раза. Я для себя вывел, что подъём скважности на 4-5 добавляет мне 0.07 бара в диапазоне 2500-5000 оборотов, а на 5500-7000 те-же 0.07 бара требуют уже 5-6 единиц. Для вас это правило может и не сработать, но вы должны пробовать и пытаться.

И ещё очередное замечание. Если вы видите, что воздух в коллекторе греется как фен, что вы ловите откаты по детонации, и никак не можете добиться ваших целевых значений наддува то вы подвергаете серьёзному стрессу всю систему наддува и ваш мотор, и наверное, вам стоит сбавить требования. Надеюсь, вы будете благоразумны.

В случае, когда вы видите постоянные небольшие ноки на определённых нагрузках, либо уменьшите целевой наддув, либо откатите чутка скважность для этой зоны, ну или сделайте углы опережения менее агрессивными. Ну или начните наконец лить метанол!

В любом случае – дерзайте! Эта часть – самая хитрая. Так что если справитесь с настройкой скважности, то экзамен по самонастройке вы сдали!

# Глава 10: Важные мелочи.

В этой главе я расскажу о некоторых нюансах, которые не заслуживают отдельной главы, но в тоже время достаточно важны на мой взгляд. Я отложил рассказ об этих нюансах специально, чтобы проверить, дочитаете ли вы до конца данное руководство. Все очень просто, но очень критично: для того, чтобы настраивать автомобиль по бусту, вам нужно сначала активировать эту возможность в прошивке. Для того чтобы сделать это нажмите в меню Edit вашего Акцесс Тюнера пункт Advanced Parameters и найдите вот это меню:

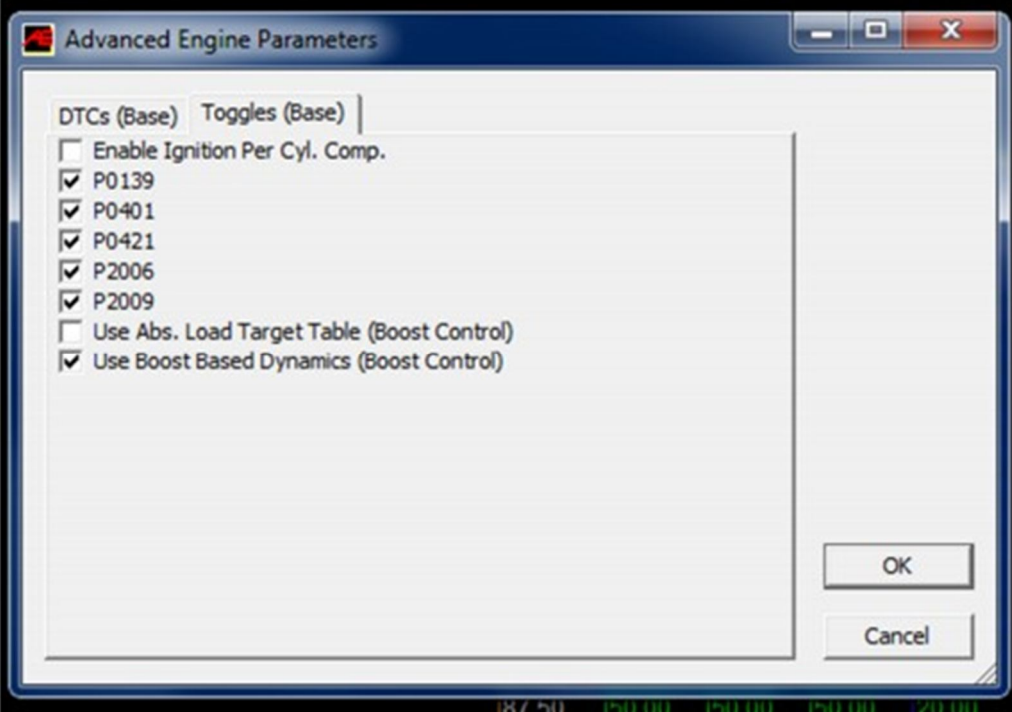

Поставьте галочку внизу. Без этого все ваши усилия будут бесполезные. Следующая важная мелочь, некоторые люди будут иметь проблемы с единицами измерений. Чтобы изменить это, воспользуйтесь следующим переключателем:

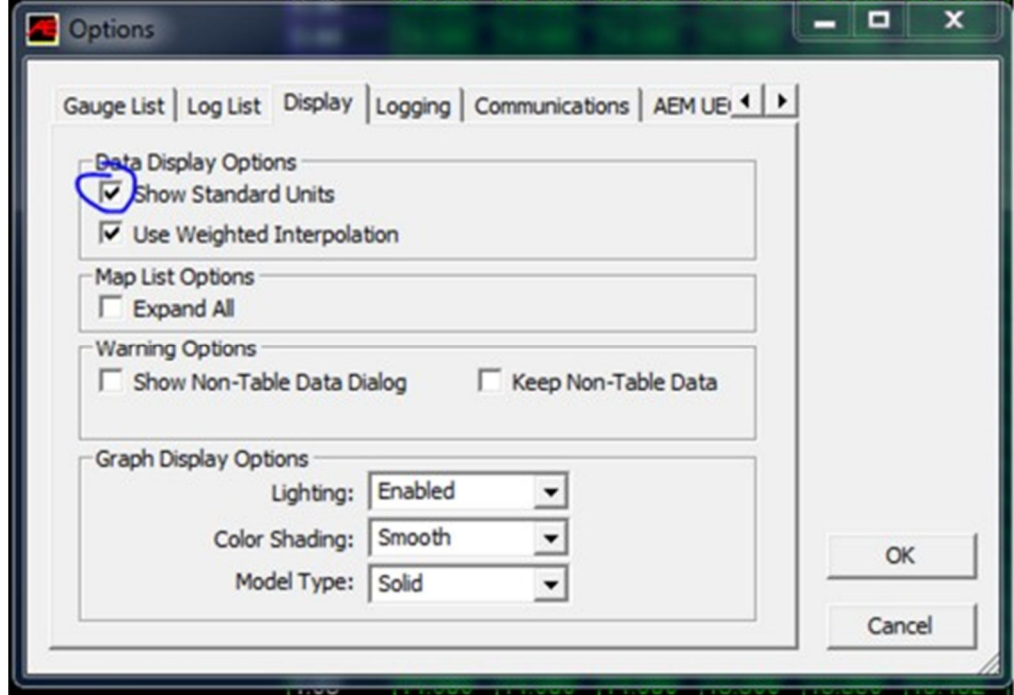

Следующий пункт важен для людей, которые установили себе более производительные насосы высокого давления. Чтобы поднять целевое давление в топливной рейке откройте карты управления ТНВД (HPFP Control Tables):

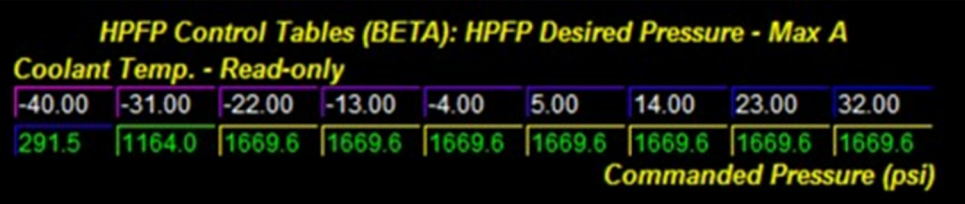

Во всех ячейки со значениями 1669.6 пропишите 1800. Получится следующее:

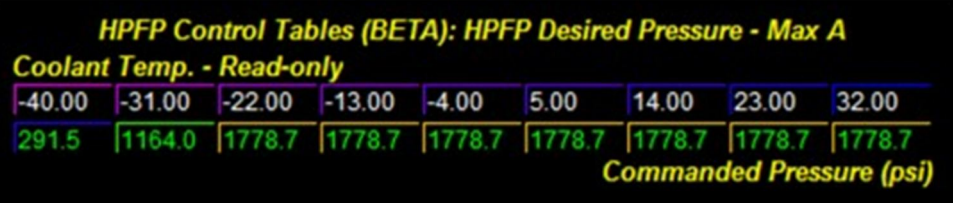

Сделайте это для карты Max A и Max B, а затем откройте следующие три карты. Здесь измените целевое давление для нагрузки 1.5 и более. Вот так:

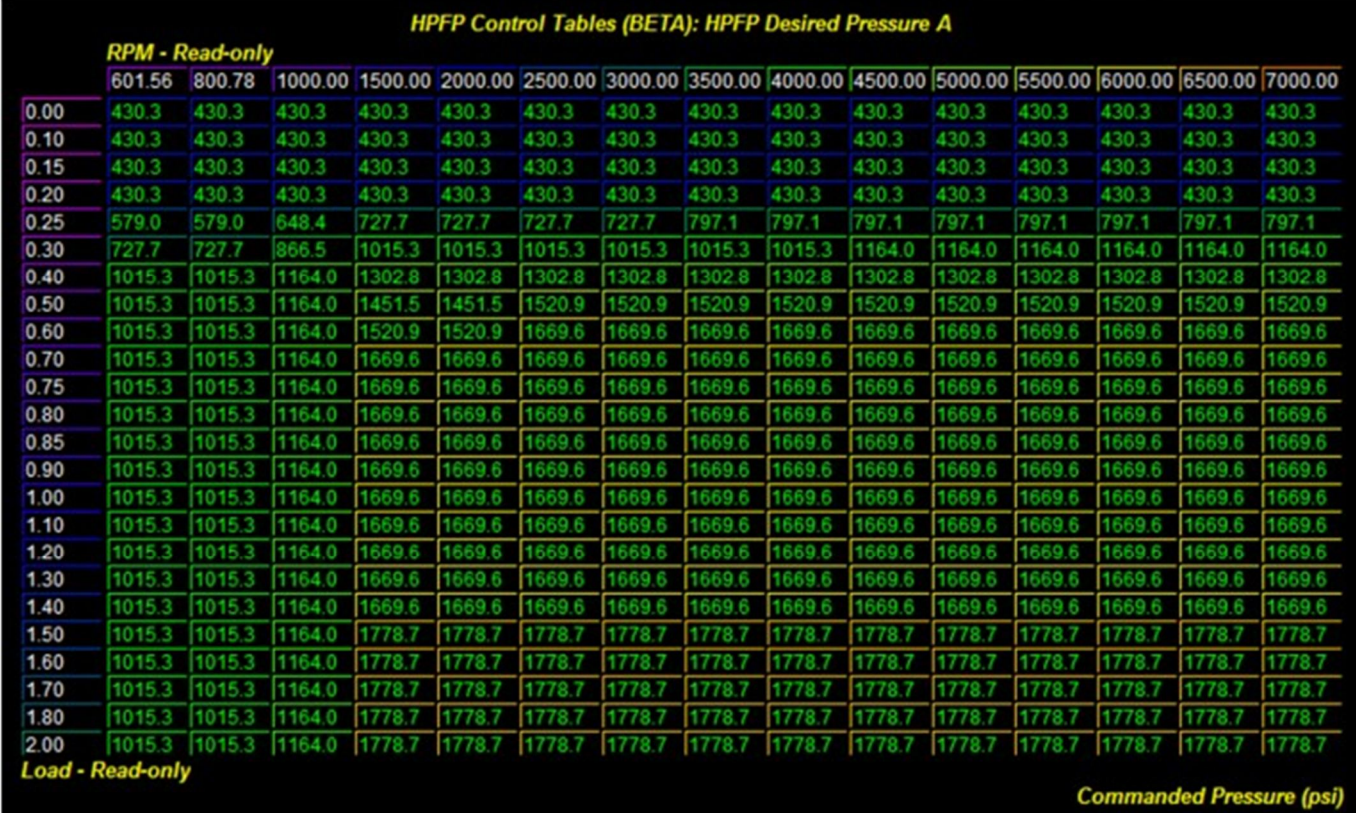

Скопируйте результаты в карты A, B, и С. Последнюю карту не трогайте.

Ну и две последние, необязательные настройки. Во-первых, я хотел уменьшить температуру антифриза, при которой включается вентилятор радиатора. Найдите раздел с настройками радиатора и откройте первую карту:

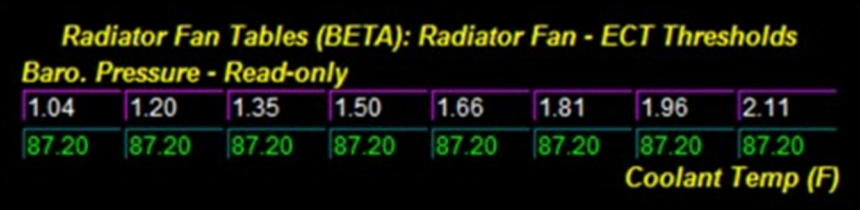

Обратите внимание, что это значения в градусах Цельсия. Это известная ошибка в Акцесс Тюнере.

Ну и последнее, вы можете изменить обороты холостого хода для различных температур. К примеру, при повышении холостого хода для высоких температур ваша турбина будет меньше дымить. Хотя этого же эффекта, если не большего, можно добиться, установив Bnoon болт. Лично я использую Bnoon болт. Но если вы хотите, можете попробовать и программное решение.

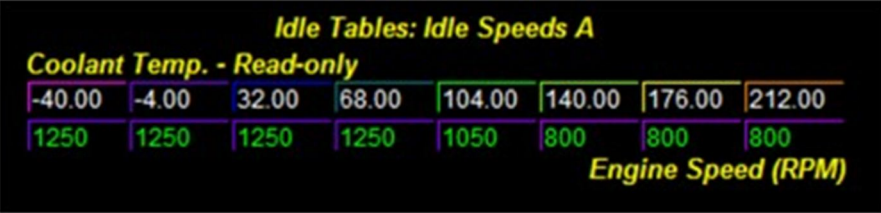

Обычно достаточно поднять обороты холостого хода при температуре 140 градусов по Фаренгейту и выше до 850 об./мин. Но некоторые повышают и до 900. Я не делал этого, так как не имел с этим проблем.

#### Глава 11: Зажигание.

Я не буду здесь много писать. Я не собираюсь давать вам советы. Все что я скажу, это если у вас стоковый даунпайп – используйте карты зажигания для Stage 1 от OTS\*, если тюненый (безкатализаторный) – для Stage 2.

Если вы наблюдаете небольшие, до 1-го градуса, откаты зажигания по детонации в определенном диапазоне оборотов двигателя и не можете избавиться от них, даже снижая нагрузку, попробуйте добавить газ. Возможно, учитывая лучшее охлаждение воздуха интеркулером, вам удастся сместить диапазон зажигания для этих оборотов и избавиться от детонации. Для примера давайте представим, что при текущей настройки у меня постоянно возникала детонация в диапазоне 3500-4000 об./мин. Открываем раздел с картами зажигания:

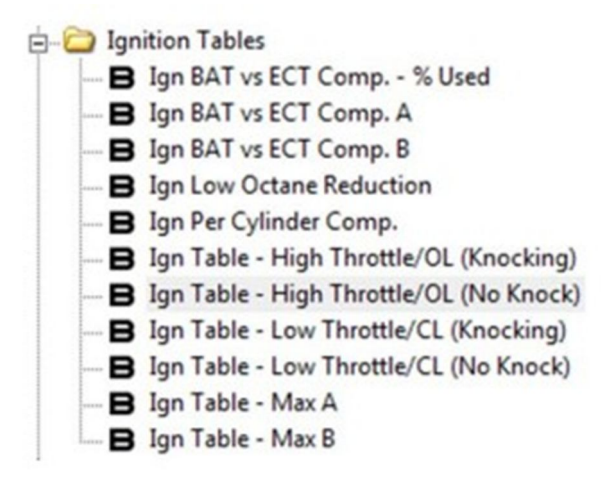

Переходим к карте зажигания для «большого» дросселя/открытого цикла (без детонации) (Ign Table - High Throttle/Open Loop (No Knock)):

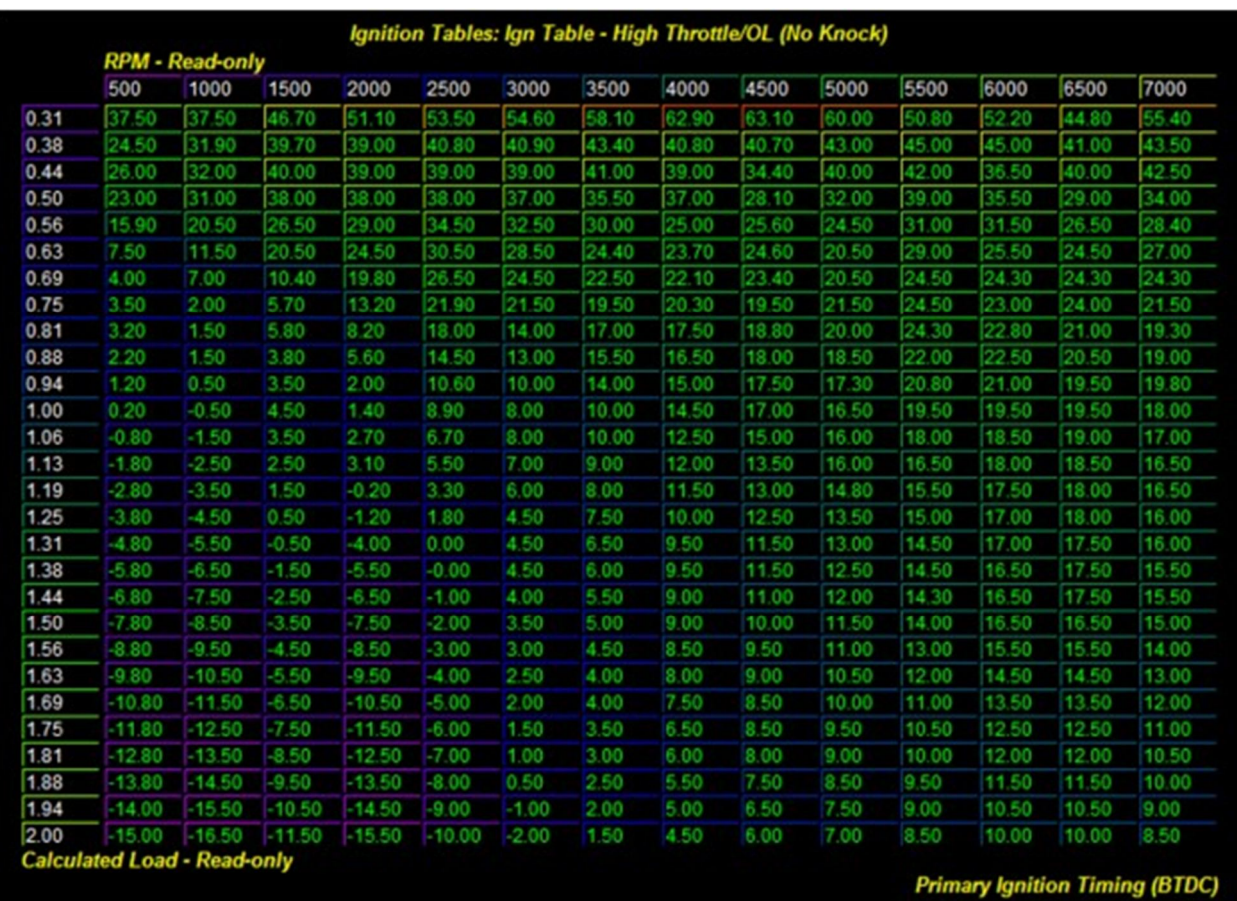

Также вам нужно будет определить нагрузку, при которой возникает детонация. Сделать это точно можно лишь благодаря большому опыту. Предположим, что детонация у меня происходит при нагрузке около 1.50 и 1.56. Теперь нужно выделить диапазон между оборотами 3500-4000 и нагрузкой 1.50-1.56, а потом используя клавишу «–» снизить зажигание на 0.5 градуса. Для этого пять раз нажмите «–» и получите следующую картину:

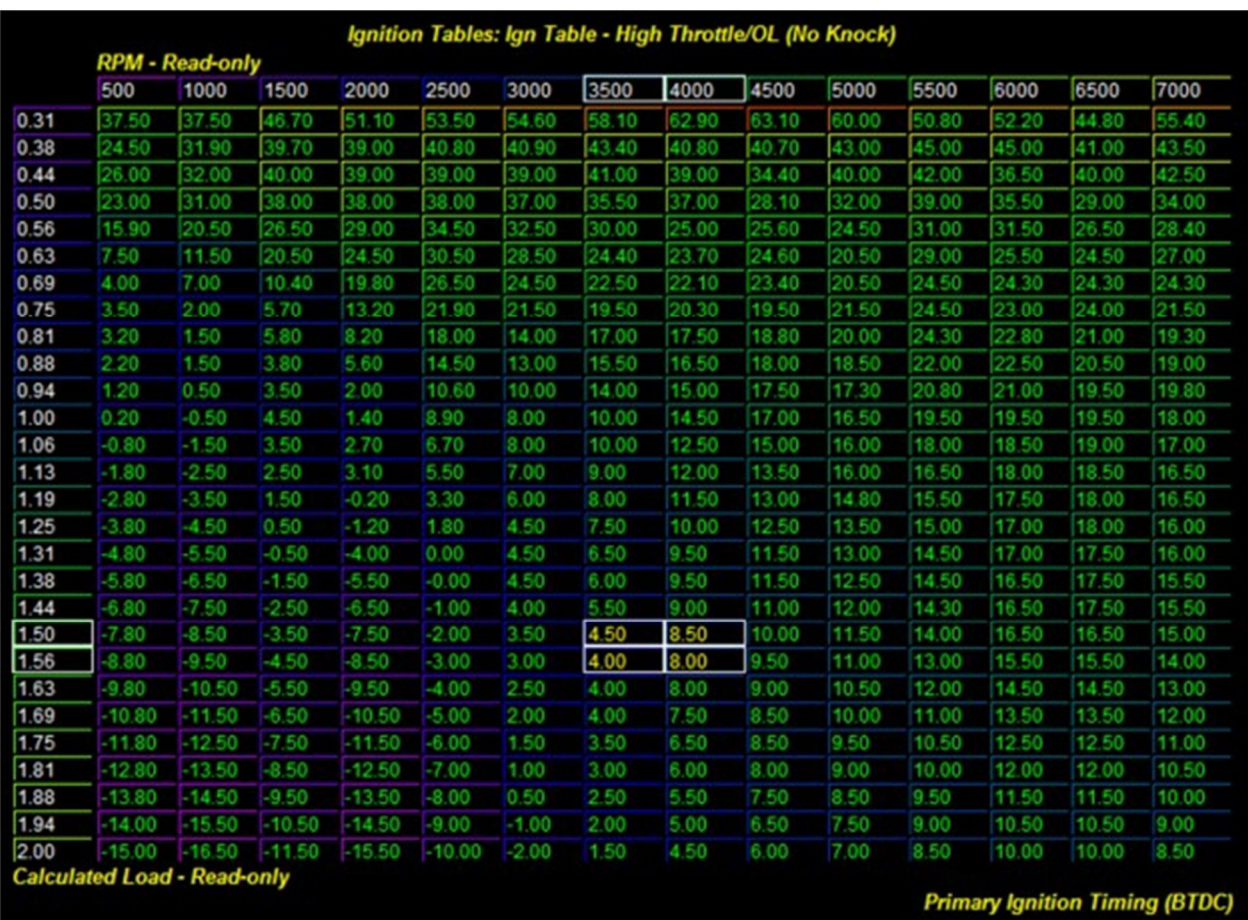

Теперь скопируйте изменения в этой карте в карту зажигания для «большого» дросселя/открытого цикла (с детонацией) (Ign Table - High Throttle/Open Loop (Knocking)).

Следующая вещь, которую я должен сделать – это проверить дала ли эффект произведенная корректировка. Если это не помогло, попробуйте снизить зажигание еще на 0.5 градуса. Если и это не помогло, возможно вам следует поискать причину в другом: плохой бензин, завышенная целевая нагрузка или буст, высокая температура в коллекторе. Не нужно откатывать зажигание на 2-3 градуса и ожидать чуда. Если дела обстоят плохо, почитайте форумы, попросите помощи у более опытных людей. Как правило, люди дают умные советы, которые смогут вам помочь

\* – набор готовых прошивок для различных модификаций от Cobb.

#### Глава 12: Подводим итоги.

Ничего себе накатал. Когда начинал писать это руководство, даже не думал что столько выйдет. Надеюсь, это руководство будет полезным для вас в освоении первых шагов чип-тюнинга вашего автомобиля. Увы, но это руководство лишь для новичков. Каждый раздел можно изучать намного детальней. Некоторые вопросы вызывают много споров и дебатов. Но прочитав это руководство, вы уже не будете чувствовать себя ничего не понимающим чайником при обсуждении на форумах. И, надеюсь, будете делать качественные прошивки.

Ну и пару слов предостережения. НЕ СПЕШИТЕ. Я считаю что чип-тюнинг – это хобби, как естественное продолжение технического тюнинга, который в итоге дает максимальный прирост мощности. Каждая прикрученная тюнячка доставляет радость, когда эффект виден на диностенде. Здравый смысл мне подсказывает, и в этом я убедился разгоняя ПК, что не нужно делать множество модификаций одновременно. Старайтесь менять за один раз лишь одну вещь и выяснить, какие изменения произошли в последствие. Такой метод проб и ошибок поможет предотвратить Zoom-Zoom, BOOM! и, в тоже время, даст вам возможность растянуть удовольствие от каждой маленькой модификации, что в итоге сделает процесс тюнинга еще интересней.

Я писал это раньше, но напишу еще раз: ОБРАЩАЙТЕ ВНИМАНИЕ НА ЛОГИ! Это значит мониторить регулярно, а не записал логи, настроил, забыл. Так же как вы меняете, масло фильтры и другие жидкости, вы должны хотя бы раз в месяц в качестве профилактики убедится что ваши настройки не уплыли из-за износа, изменения погоды, или других факторов.

Всё, хватит писать. Удачи!

#### Приложение: Словарь принятых сокращений.

AFR - Air Fuel Ratio. Соотношение воздуха к топливу в массовых долях. Как сказано, топливовоздушная смесь и есть то, что горит в цилиндрах. Соотношение вычисляется лямбдасенсором, измеряющим содержание кислорода. Измеряется соотношение в приведённых Лямбда для данного типа топлива. Для обычного бенизна - 14.7

ALT - Absolute Load Targets. Таблица целевых нагрузок. Из первой версии софта

AP - Access Port. Сам дивайс для тюнинга американских мпсок

APP - Absolute Pedal Position. Положение педали. Настрйока позволит завязать педаль к дросселю в карте по имени "APP translation"(интерпретация положения педали газа)

ATR - Access Tuner Race. Софт для настройки, пока что в стадии бета-тестирования, и потому бесплатный для владельцев дивайса.

BAT - Boosted Air Temperature, температура воздуха во впускном коллекторе. Старайтесь минимизировать! Для минимизации - фронтал, впрыск. Само значение измеряется MAP-сенсором (сенсором абсолютного давления)

BCS - Boost Control Solenoid, э/м клапан управления наддувом. Быстро щёлкающая хрень, обманывающая диафрагму клапана вэйстгейта турбины

BD - Boost Dynamics, динамика наддува. Добавки, на которые мозгу позволено играться со скважностью для достижения желаемого наддува

BOV/BPV - Blow-Off Valve/By-Pass Valve, стравливающий/перепускной клапаны. Способы избавления наддувного контура от излишка давления при закрытии дросселя

Brownie - Брауни, американский термак. Хуйло, которое само для других ни хрена не сделало, но очень хочет, чтобы ему все и всё разжевали и помогли

BSD - Balance Shaft Delete, удаление балансиров. Процедура облегчения вращающейся массы засчёт увеличения вибраций, последующих за этим

BT - Boost Targets, целевой наддув. Ваша карта наддува по оборотам

BT - Big Turbo, большая турбина. Гаррет/шмаррет

BTDC - Before Top Dead Center, перед верхней мёртвой точкой. Относительная позиция коленвала, используемая для калибровки

CAN - Controller Area Network. Протокол взаимодействия, используемый автопроизводителями для обмена данными между модулями внутри машины. Включает антипробуксовочную систему, ABS, климат-контроль, радио, музло, сам ЭБУ, ...

CAT – Catalytic Converter, каталитический нейтрализатор. Преобразует углеводороды в инертные газы, сохраняя атмосферу для нас и наших детей

CBE – Cat-Back Exhaust, выхлоп, катбэк. Часть выхлопа за катализаторами до оконечной банки

CC – Combustion Chamber, камера сгорания. Там и происходит магия: топливно-воздушная смесь сжимается, поджигается, толкает поршень обратно, момент передаётся на коленвал, вызывая его вращение. Избыточное давление в камере сгорания может привести к поломке уплотнительных колец форсунок

CDFP – Camshaft Driven Fuel Pump, топливный насос с приводом от распредвала. Насос на наши[ тачках и на многих ВАГах. То же самое, что и HPFP

CEL – Check Engine Light, индикация неисправности систем двигателя. Огонёчек на приборке, сигнализирующий о каком-то нарушении. Наш мозг постоянно самодиагностируется, и в случае несоответствия параметров, сигнализирует об ошибке. Код считывается Дашхоком или любой диагностикой

CL – Closed Loop, закрытый цикл. Обычное состояние работы, в котором мозг контролирует окно открытия форсунок для достижения целевой смеси. Другой основной режим работы во время вжарки - открытый цикл.

CS – Corksport. Компания, делающая барахло для наших тачек

CPE – Custom Performance Engineering. Компания, делающая барахло для наших тачек

DBW – Drive By Wire, электрозаслонка. Заменя тросикового привода на электромеханический, с управлением от мозга. У нас так управляется дроссель

DH – DashHawk, ДашХок. Очень удобный и компактный дивайс для логгирования, диагностики, считывания ошибок, мониторинга параметров, предупреждения при выходе за ограничения

DISI – Direct Injection Spark Ignition, непосредственный впрыск. Наш мотор, в котором форсунки льют прямо в камеры сгорания, как на дизелях

DO – Devil's Own. Компания-производитель наборов для водо-спиртового впрыска

DP – Downpipe, Даунпайп, приёмная труба. Идёт от турбы до катбэка. Содержит 2 катализатора в стоке. При удалении катов турбина будет крутиться бодрее и быстрее. Хотя при

удалении может задымить штатная турбина или вы можете получить неприятные скачки наддува на ней же

EBCS – Electronic Boost Control Solenoid, э/м клапан контроля наддува. Коробочка с быстро щёлкающей створкой внутри, обманывающая диафрагму клапана вэйстгейта, приоткрывающего калитку

ECU – Engine Control Unit, ЭБУ, Электронный Блок Управления, Мозг. То, что управлет всеми системами вашего авто

EGR – Exhaust Gas Recirculation, Рециркуляция выхлопных газов. Пришедшая от немцев схема, когда часть выхлопа направляется обратно во впускной коллектор, понижая токсичность выхлопа. Работает примерно от 1000 до 3500 оборотов и лёгком газе. Многие её заглушают для того, чтобы не засирать впускные клапана

EGT – Exhaust Gas Temp, температура выхлопа. Тут тоже всё ясно

EWG – External Waste Gate, внешняя калитка. Калитка, расположенная до горячего хаусинга турбины, более производительна и надёжна

FMIC – Front Mount Intercooler, фронтальный промежуточный радиатор, фронтальник, фронт. Интеркулеры созданы для охлаждения сжатого воздуха перед попаданием в камеру сгорания. Перенос радиатора под защиту бампера, навстречу потоку, увеличивает его эффективность и позволяет забыть о перегреве самого радиатора при долгом простое, однако чуть-чуть увеличивает турболаг, так как воздуху приходится преодолевать бОльшее расстояние от компрессора до дросселя

FTW – For The Loose, акроним "это хуйня полная"

FTW – For The Win, акроним "это заебись, это решает"

FWIW – For what it's worth, акроним "на всякий случай, просто так"

g/s – Grams per Second, г/с. Единица измерения потока воздуха

Genpu – ГенПу, мпс3 второго поколения, с ужасным передним бампером

HPFP – High Pressure Fuel Pump, топливный насос высокого давления. Смотри CDFP

IAT – Intake Air Temperature, температура на расходомере. Не так важна, как температура в коллекторе, но всё же хороший индикатор общей эффективности термоизоляции всего впускного тракта

IIRC – If I Recall Correctly, акроним "Если я правильно помню"

IM – Intake Manifold, впускной коллектор. Сеть воздуховодов, распределяющих воздух от одного входа(дроссель) к каждому из цилиндров

ITV22's – свечки фирмы Denso, на 1 ступень холоднее штатных

IWG – Internal Wastegate, внутренняя калитка. Расположена внутри гоярчего хаусинга турбины

K04 – маркировка турбины фирмы KKK/BorgWarner. Турбина, штатная для нас и многих Ауди

KR – Knock Retard, откат по детонации. Степень отката зажигания, на которую мозг отодвигает углы при обнаружении признаков детонации. Значения больше двух могут обозначать реальную детонацию - ОТПУСТИТЕ ГАЗ!. Важно знать, что иногда датчик может срабатывать по причине наведённых резонансных колебаний. Причина реальной детонации - бедная смесь, высокая температура выхлопа, ультра-агрессивные углы. В идеале, на вжарке всё жолжно быть по нулям, хотя небольшие всплески до 1-2 могут быть, если вы их не видите из раза в раз в повторяющемся диапазоне оборотов

LTFT – Long Term Fuel Trim, долговременная коррекция смеси. Усреднённая за последнее время величина, на которую мозг изменял окно форсунок для достижения целевой смеси. Обнуляется обесточиванием мозга. Измеряется в процентах к номиналу (номинал вычисляется по целевой смеси в данный момент)

MAF – Mass Air Flow sensor, расходомер, масс-метр. Важный сенсор, выдающий мозгу показания по количеству воздуха, зашедшего во впускную систему. На основании целевой смеси и коррекций, мозг точно высчитывает, сколько топлива лить в данный момент

MAP – Manifold Absolute Pressure, абсолютное давление в коллекторе. Измеряется понятно где, выдаёт мозгу давление наддува/разрежения

MBC – Manual Boost Controller, ручной буст-контроллер. Регулятор надудва с механической регулировкой

MBT – Minimum Timing for Best Torque, минимальное зажигание для наибольшего момента

NVH – Noise, Vibration, and Harshness, нормы по шуму/вибрациям/ударам

OBD-II – On-Board Diagnostics protocol II. Стандарт, которому долдны следовать все производители мозгов, и выдавать возможность подключения диагностики

OCC – Oil Catch Can, маслоуловитель. Резеурвуар, стоящий в разрыве вентиляции картера, и улавливающий масло вместе с водяными парами. Плох в холодном климате - замерзающий конденсат создаёт ледяную пробку

OEM – Original Equipment Manufacturer, оригинальный производитель, оригинал, сток. Родные запчасти

OTS – Off The Shelf, готовая прошивка. Прошивка, доступная к заливанию на околосток машины

OL – Open Loop, Открытый Цикл. Состояние работы мозга, в котором он полагается только на расход воздуха и топливные карты. Поэтому очень важно точно окталибровать расходомер. Утверждается Абилором, что в открытом цикле мозг не так сильно следит за разницей в смесях, хотя группа переводчиков считает иначе

PCV – Positive crankcase ventilation, принудительная вентиляция картера

PID – Parameter Identification, ПИД, идентификатор параметра. Уникальный номер, соответствующий некоторому параметру, значение которого важно для работы мозга

PNP – Plug and Play, плаг-н-плэй. Воткнул - и ебашь

PSI – Pounds per Square Inch, фунтов на квадратный дюйм. Грёбаная единица измерения давления. 14.5 пси = 1 бар = 103 кПа

RP – Race Pipe, рэйспайп, тестпайп. Секция выхлопа со вторым катом

RPM – Revolutions Per Minute, оборотов в минуту. Скорость вращения коленчатого вала

SRI – Short Ram Intake, Короткий впуск

STFT – Short Term Fuel Trim, мгновенная коррекиця смеси. Коррекция, сделанная в данный момент поверх уже накопленной длительной. Если наблюдается долгое время - переносится в длительную

STFU Noob – Shut the Fuck Up, Noob, акроним от "Не пизди, новичок"

SU – StreetUnit, компания-производитель ништяков и барахла

TB – Throttle Body, дроссель. Часть впускной системы, контролирующая попадание воздуха в цилиндры путём открытия/закрытия заслонки

TDC – Top Dead Center, ВМТ, Верхняя Сёртвая Точка. Позиция, когда поршень первого цилиндра находится в самом верху хода; используется для выставления зажигания

TIH/TIP – Turbo Inlet Hose/Pipe, турбоинлет, инлет. Впускной патрубок от впуска с расходомером до входа в компрессор. Для разных турбин может иметь разный размер. Многие крутые парни делают впуск и турбоинлет одним сплошным куском

TMIC – Top Mount Intercooler, верхний промежйточный радиатор. Штатное расположение интеркулера именно такое, оно страдает от чрезмерного нагрева при длительных простоях

TP – Throttle Position, процент открытия дроссельной заслонки. Так или иначе, но полностью управляется мозгом

TP – Test Pipe, тестпайп. Смотри рэйспайп

TRL – Throttle Request Load, нагрузка по дросселю. Параметр работы мозга как функция передачи и оборотов, имя карты в софте для настройки

VE – Volumetric Efficiency, объёмная эффективность

VTA – Vents to Atmosphere, стравливание в атмосферу. Принцип работы блоуоффа

VVT – Variable Valve Timing, регулирование фаз газораспределения. Механизм механического контроля сдвига впускных фаз для достижения оптимальной отзывчивости в спокойном режиме и максимальной продуваемости в режиме "гонка". Устроен по аналогии с VANOS в автомобилях БМВ, муфта регулируется давлением масла, которое управляется OCV клапаном

WGA – Waste Gate Actuator, актуатор вэйстгейта, шток заслонки. Открывает калитку

WGDC – Waste Gate Duty Cycle, скважность соленоида вэйстгейта. Чем выше число - тем меньшая скважность, то есть, больший наддув по факту

WMI/WAI – Water/Meth Injection, Water/Alcohol Injection, впрыск спирто-водяной смеси. Метод поднятия эффективности турбо-систем за счёт впрыскивания во впускной тракт мелкодисперсной взвеси из воды и спирта. Вода – отличный поглотитель тепла, спирт(метанол/этанол) - высокооктановое горючее. Понижается температура на впуске, в камере сгорания, повышается октановое число топлива и антидетонационные свойства ТВС, понижается температура выхлопа. Очень действенный способ поднять наддув, забеднить смесь и накатить углы.